# Visual Understanding of Complex Table Structures from Document Images

Sachin Raja IIIT-Hyderabad

sachin.raja@research.iiit.ac.in

Ajoy Mondal IIIT-Hyderabad ajoy.mondal@iiit.ac.in

Jawahar C V IIIT-Hyderabad jawahar@iiit.ac.in

## 1. Organization

We organize our supplementary paper in the following manner:

- Sections  $\boxed{2}$  through  $\boxed{4}$  describe the implementation details along with specific pre-processing and postprocessing steps that would help to reproduce our results.
- Section [5](#page-1-0) discuss the comparative analysis on the performance of the proposed method over existing techniques on various benchmark datasets for both physical and logical table structure recognition tasks.
- Section [6](#page-1-1) shows some qualitative results obtained by the proposed method.

### <span id="page-0-0"></span>2. Implementation Details

Both networks - TOD-Net and TSR-Net have been trained and evaluated with the table images scaled to a fixed size of  $1536 \times 1536$  while maintaining the original aspect ratio as the input. We use NVIDIA TITAN X GPU with 12 GB memory for our experiments and a batch-size of 1. We use a dilated convolution with the filter size of  $2\times 2$  and a dilation parameter of 2. Also, we use the ResNet-101 backbone that is pre-trained on MS-COCO dataset. To compute region proposals, we use 0*.*5, 1 and 2 as the anchor scale and anchor box sizes of 8, 16, 32, 64 and 128. Further, for the generation of the row/column adjacency matrices, we use 2400 as the maximum number of vertices keeping in mind dense tables. Since every input table may contain hundreds of table cells, training can be a time-consuming process. To achieve faster training, we employ a 2-stage training process. During both stages, we use 0*.*001 as the learning rate, 0*.*9 as the momentum, and  $0.0001$  as the weight decay regularization.

To achieve faster training, we employ a 2-stage training process. In the first step, we use 2014 anchors and 512 RoIs. With this setting, the model can learn high and low-level features but resulted in many false negatives. To combat this, network is trained with 3072 anchors and 2048 RoIs. This significantly reduces the number of false negatives. For the first step, we train a total of 30 epochs, for the first 8, we train all FPN and subsequent layers, for the next 15, we train FPN + last 4 layers of ResNet-101 and for the last 7 epochs, we train all the layers of the model. For the second step, we train a total of 10 epochs, for the first 3, we train all FPN and subsequent layers, for the next 4, we train FPN + last 4 layers of ResNet-101 and for the last 3 epochs, we train all the layers of the model. During both stages, we use 0*.*001 as the learning rate, 0*.*9 as the momentum, and 0*.*0001 as the weight decay regularisation.

#### 3. Dataset Pre-processing

We use FinTabNet [41] dataset to train TOD-Net for cell, row, and column detection. Since FinTabNet has bounding boxes wrapped around the cell's content, we pre-process the ground truth to obtain cell level coordinates. To do that, we first find out the minimum and maximum x and y coordinates for every row and column based on the content boxes. We then split the y-coordinate difference between adjacent rows by half and extend the maximum y end coordinate of the previous row and reduce the current row's minimum ycoordinate accordingly. Similarly, we split the x-coordinate difference between adjacent columns by half and extend the maximum x end coordinate of the previous column and reduce the minimum x-coordinate of the current column accordingly. The resulting dataset follows all the constraints that we model in the TOD-Net. Please refer figures  $\boxed{1}$  and  $\boxed{2}$ for a step-by-step visual illustration of our algorithm.

## <span id="page-0-1"></span>4. Post-processing after Detection of Rows and Columns

After obtaining row and column bounding boxes, we employ additional post-processing steps to get cell bounding boxes along with the tabular structure in terms of row and column spans. The first step is to obtain cells by finding intersections of row and columns. If a row and column overlap with greater than 75% area, it is most likely a cell that spans multiple rows and/or columns. Further, rectilinear adjacencies output also helps in locating multirow and multi-column spanning cells. Next step includes the removal of objects that have a high overlap with oth-

ers. Removal of some objects might result in some empty regions that are then filled-up based on the average height of rows and columns' average width. If the gap between sorted adjacent objects is greater than the average height of the column's row or average width, we add extra row(s) or column(s) in that empty space. In the other case, we split the gap between the adjacent objects to remove any gap or any small overlapping region that was missed from the first step. Next, we use Tesseract's [28] HOCR (open standard of data representation for formatted text obtained from optical character recognition) output to finetune cells' bounding boxes. This is done by first identifying words belonging to every cell and updating start and end coordinates in a way such that the content gets completely encapsulated within the cell boxes. This particularly helps us in making sure that as much content of a cell gets retained as possible thereby reducing false negatives with respect to content. After doing this, we align the y-coordinates of detected rows and the xcoordinates of the detected columns based on the output of the previous step. Rectilinear ajdacencies help in building associations between cells. Adjacent cells that have high overlap areas and positive adjacencies are said to belong to the same row or column. Overlapping area percentage helps in resolving conflicting cases for some pair of cells where the rectilinear adjacencies output is not completely accurate.

#### <span id="page-1-0"></span>5. Quantitative Results

Table  $\overline{1}$  presents physical table structure recognition using the proposed method and comparison with the state-ofthe-art techniques on UNLV [27] dataset. Tables  $\boxed{2}$  and  $\boxed{3}$ illustrate logical table structure recognition using the proposed method and comparison with state-of-the-art techniques on PubTabNet [42] and TableBank [17] datasets, respectively. Table  $\frac{1}{4}$  further presents results across varying IoU thresholds.

#### <span id="page-1-1"></span>6. Qualitative Results

Please refer figures  $\overline{3}$  through  $\overline{12}$  for visual results on sample table images from scientific and business domains tested on standard evaluation datasets. Please observe that for every table image sample, we provide  $6$  images  $-$  (i) original test table image, (ii) Tesseract's [28] HOCR output, (iii) cells detection output using  $TOD-Net^{\dagger}$ , (iv) cells detection output using  $TOD-Net^{\ddagger}$ , (v) structure showing rows in alternating green, red and blue colors, and (vi) structure showing columns in alternating green, red and blue colors.

Figure  $\beta$  clearly shows the performance of our method on a sample ICDAR-2013 [8] dataset in the presence of horizontal and vertical separators where the table image contains many empty cells. What is interesting to note in this example is that the Tesseract output gets messed up as part

of the horizontal and vertical separators get falsely recognised as legitimate characters. Figure  $\frac{1}{4}$  shows the rebustness of our method on a sample image from ICDAR-2019 [7] archival tables dataset. Furthermore, the superiority of our method is bolstered for both dense and sparse tables from Figures  $\overline{5}$ ,  $\overline{9}$  and  $\overline{11}$ . A sample image from TableBank [17] dataset, Figure  $\overline{6}$  also demonstrates qualitative performance for table containing multi-line cells.

Effect of Trainable Loss Weights In our experiments, we used dynamic loss weights for each of the three loss weights based on the region of interest's visual characteris-tics. Figure [13](#page-16-0) shows that with the same weight initialization, the model with dynamic loss weights converges faster and slightly better by 0.4%.

| <b>Method</b>              | <b>Training</b> | <b>Test on UNLV</b>    |                       |       |       |                       |                  |  |  |  |  |
|----------------------------|-----------------|------------------------|-----------------------|-------|-------|-----------------------|------------------|--|--|--|--|
|                            | <b>Dataset</b>  | <b>SEC</b>             |                       |       |       |                       |                  |  |  |  |  |
|                            |                 | ${\bf P} \!\!\uparrow$ | $\mathbf{R} \uparrow$ | $F1\$ | P↑    | $\mathbf{R} \uparrow$ | $\overline{F}1\$ |  |  |  |  |
| $DGCNN^{\dagger}$ [22,24]  | FinTabNet       | 0.849                  | 0.833                 | 0.841 | 0.827 | 0.810                 | 0.818            |  |  |  |  |
| $DGCNN^{\ddagger}$ [22,24] | FinTabNet       | 0.873                  | 0.867                 | 0.870 | 0.858 | 0.851                 | 0.854            |  |  |  |  |
| SPLIT [30]                 | Private         | 0.795                  | 0.776                 | 0.785 | 0.748 | 0.715                 | 0.731            |  |  |  |  |
| $TS-Net [24]$              | FinTabNet       | 0.852                  | 0.834                 | 0.843 | 0.833 | 0.819                 | 0.826            |  |  |  |  |
| $Ours^{\dagger}$           | FinTabNet       | 0.867                  | 0.849                 | 0.858 | 0.852 | 0.838                 | 0.845            |  |  |  |  |
| $Ours^{\ddagger}$          | FinTabNet       | 0.890                  | 0.884                 | 0.887 | 0.882 | 0.876                 | 0.879            |  |  |  |  |

<span id="page-2-0"></span>Table 1. Shows the performances of the proposed networks and its comparison against the existing techniques on physical table structure recognition in ICDAR-2019 dataset. DGCNN<sup>†</sup> indicates TOD-Net<sup>†</sup>+DGCNN+PP, DGCNN<sup>‡</sup> indicates TOD-Net<sup>‡</sup>+DGCNN+PP TS-Net indicates TabStruct-Net, Ours† indicates TOD-Net†+TSR+PP, and Ours‡ indicates TOD-Net‡+TSR+PP. IoU threshold is set to 0*.*6. P: indicates precision, R: indicates recall, and F1: indicates F1 score.

| <b>Method</b>               | <b>Training</b> |                 | <b>Average Over Test Set (PubTabNet [40])</b> |
|-----------------------------|-----------------|-----------------|-----------------------------------------------|
|                             | <b>Dataset</b>  | #Image          | <b>TEDS1</b>                                  |
| EDD[40]                     | PubTabNet [40]  | 420K            | 88.30                                         |
| TabStruct-Net [24]          | SCITSR $[4]$    | 012K            | 90.10                                         |
| $TOD-Net^{\dagger}+TSR+PP$  | FinTabNet [39]  | 91 <sub>K</sub> | 89.50                                         |
| $TOD-Net^{\ddagger}+TSR+PP$ | FinTabNet [39]  | 91 <sub>K</sub> | 90.70                                         |

<span id="page-2-1"></span>Table 2. Shows the performances of the proposed networks and its comparison against the existing techniques on logical table structure recognition in PubTabNet [40] dataset. IoU threshold is set to 0*.*6. TEDS: indicates Tree-Edit-Distance-based Similarity.

| <b>Method</b>                  | <b>Training</b> | <b>Average Over Test Set</b> |                          |                          |                          |  |  |  |
|--------------------------------|-----------------|------------------------------|--------------------------|--------------------------|--------------------------|--|--|--|
|                                | <b>Dataset</b>  | #Image                       |                          | <b>Document Type</b>     |                          |  |  |  |
|                                |                 |                              | <b>Text</b>              | Latex                    | <b>Text+Latex</b>        |  |  |  |
|                                |                 |                              | <b>BLEU</b> <sup>1</sup> | <b>BLEU</b> <sup>1</sup> | <b>BLEU</b> <sup>1</sup> |  |  |  |
| Image-to-Text (Word) [17]      | TableBank [17]  | 145 <sub>K</sub>             | 0.751                    | 0.673                    | 0.714                    |  |  |  |
| Image-to-Text (Latex) [17]     | TableBank [17]  | 145K                         | 0.405                    | 0.765                    | 0.582                    |  |  |  |
| Image-to-Text (Word+Latex)[17] | TableBank [17]  | 145 <sub>K</sub>             | 0.712                    | 0.765                    | 0.738                    |  |  |  |
| TabStruct-Net [24]             | $scirsr$ [4]    | 012K                         | 0.914                    | 0.937                    | 0.916                    |  |  |  |
| $TOD-Net^{\dagger}+TSR+PP$     | FinTabNet [39]  | 091K                         | 0.920                    | 0.944                    | 0.927                    |  |  |  |
| $TOD-Net^{\ddagger}+TSR+PP$    | FinTabNet [39]  | 091K                         | 0.924                    | 0.955                    | 0.937                    |  |  |  |

<span id="page-2-2"></span>Table 3. Shows the performances of the proposed networks and its comparison against the existing techniques on logical table structure recognition in TableBank [17] dataset.

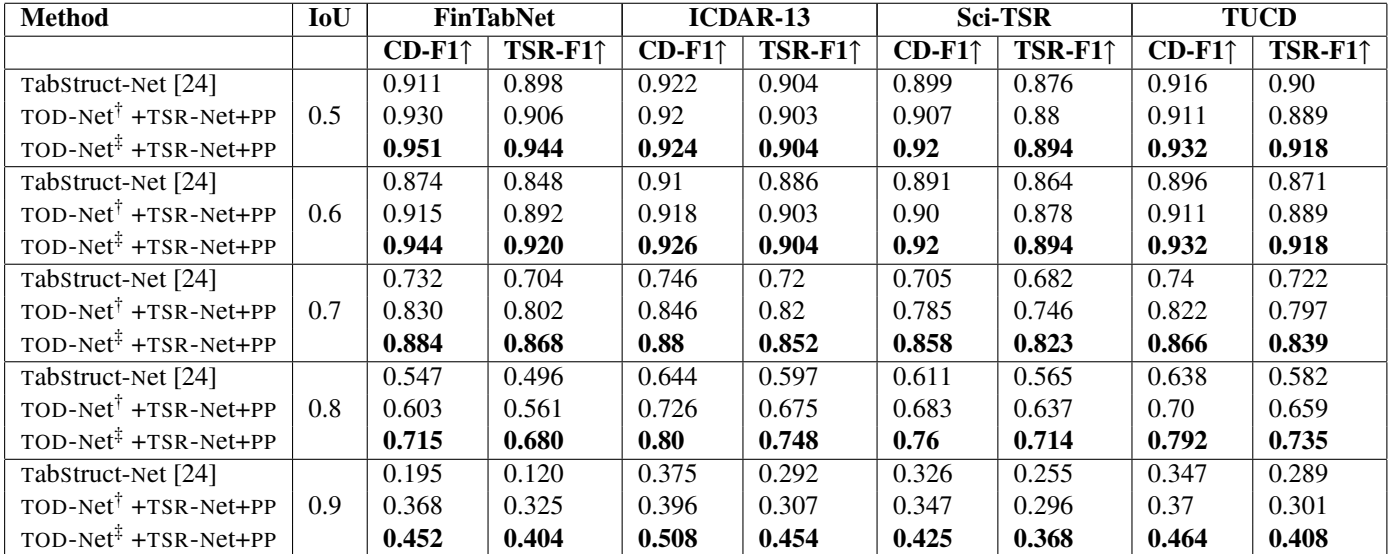

<span id="page-3-0"></span>Table 4. Shows the comparison between the performances of the proposed network and TabStruct-Net [?] on cell detection and table structure recognition of dataset over various IoU thresholds. CD: indicates cell detection and TSR: indicates table structure recognition. TOD-Net<sup>†</sup>: indicates TOD-Net for direct cell detection and TOD-Net<sup>‡</sup>: indicates cell detection through intersection of row and column predictions using TOD-Net. We use FinTabNet [?] dataset for training.

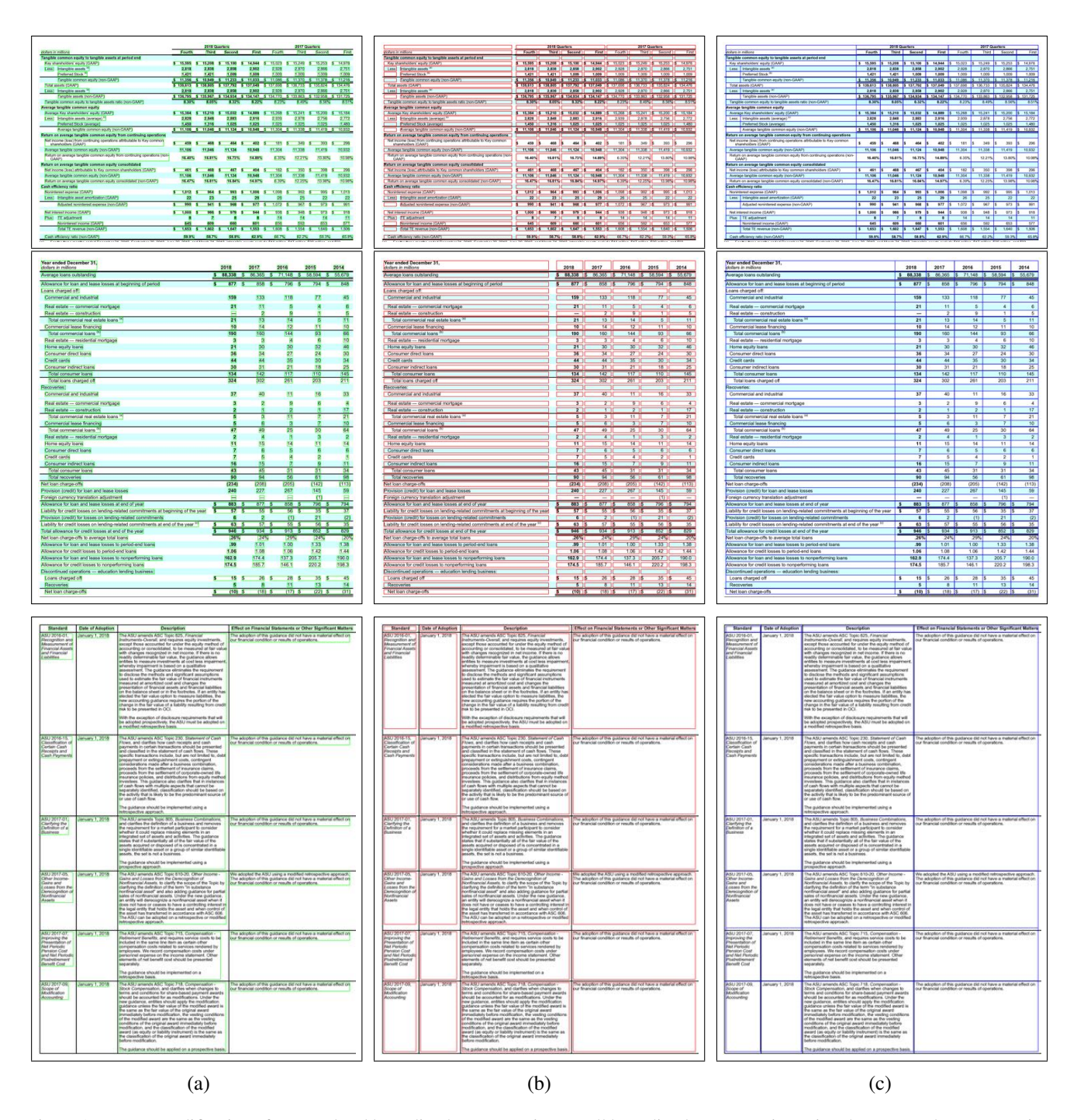

<span id="page-4-0"></span>Figure 1. Present modification of content level bounding box annotation to cell bounding box annotation using the proposed pre-processing algorithm. (a) shows original ground truth content level bounding box annotations, (b) intermediate annotation of cell level bonding box, and (c) final annotation of cell level bounding box.

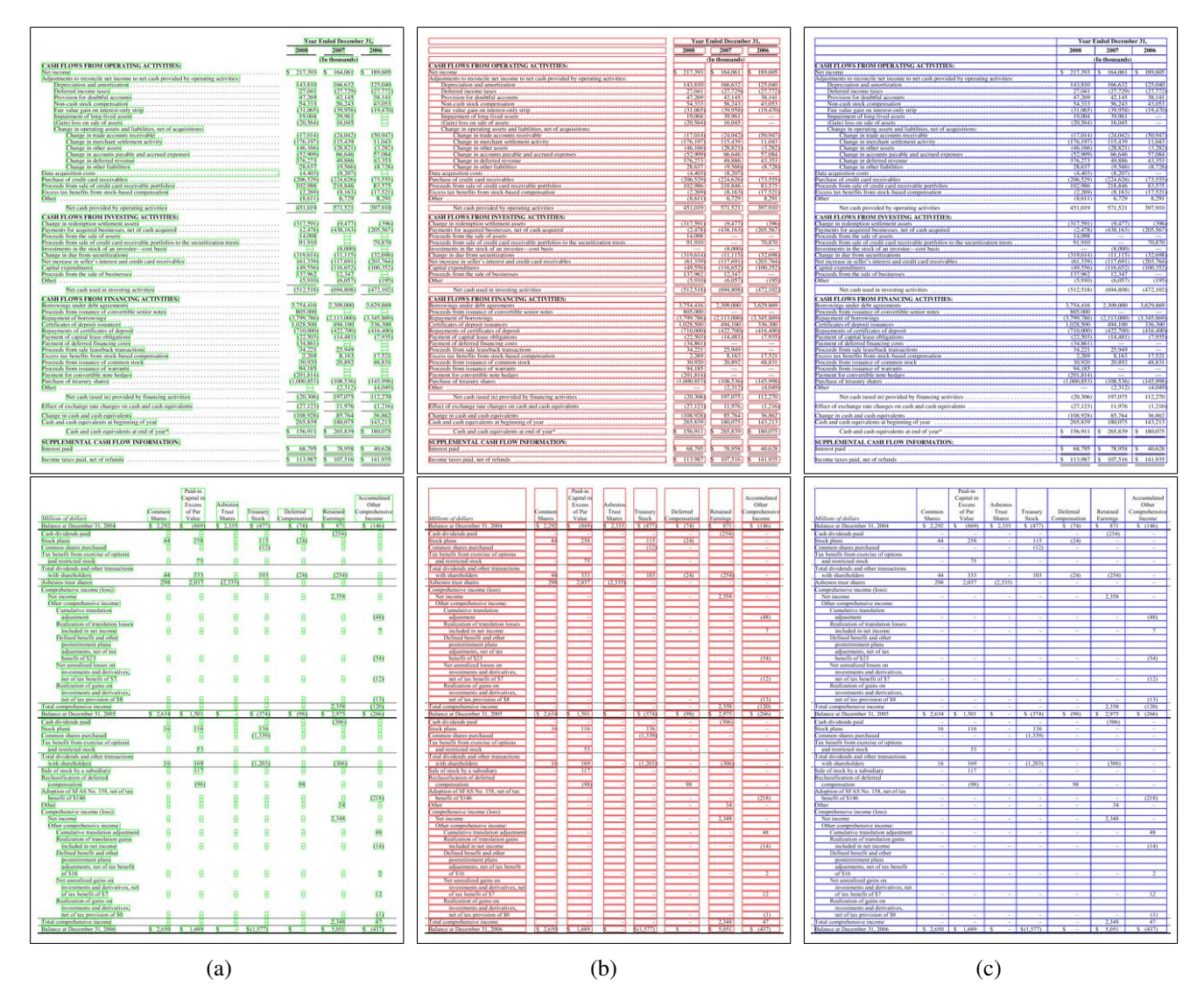

<span id="page-5-0"></span>Figure 2. Present modification of content level bounding box annotation to cell bounding box annotation using the proposed pre-processing algorithm. (a) shows original ground truth content level bounding box annotations, (b) intermediate annotation of cell level bonding box, and (c) final annotation of cell level bounding box.

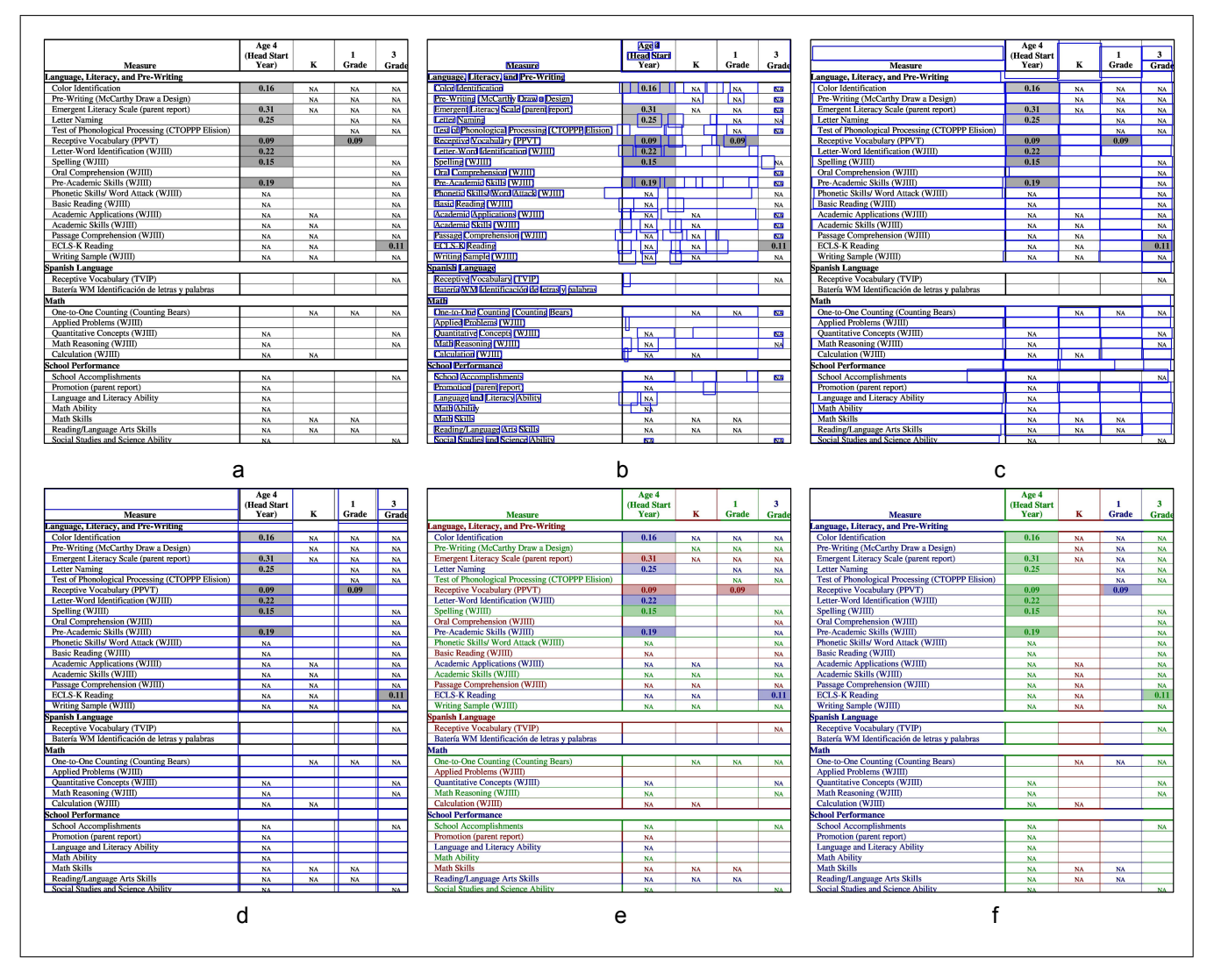

<span id="page-6-0"></span>Figure 3. Illustrates visual results of ICDAR-2013. (a) original table image, (b) word detection using Tesseract, (c) cell detection uding TOD-Net, (d) cell detection using intersection of detected row and column using TOD-Net, (e) cells which are row adjacent using TSR-Net, and (f) cells which are column adjacent using TSR-Net.

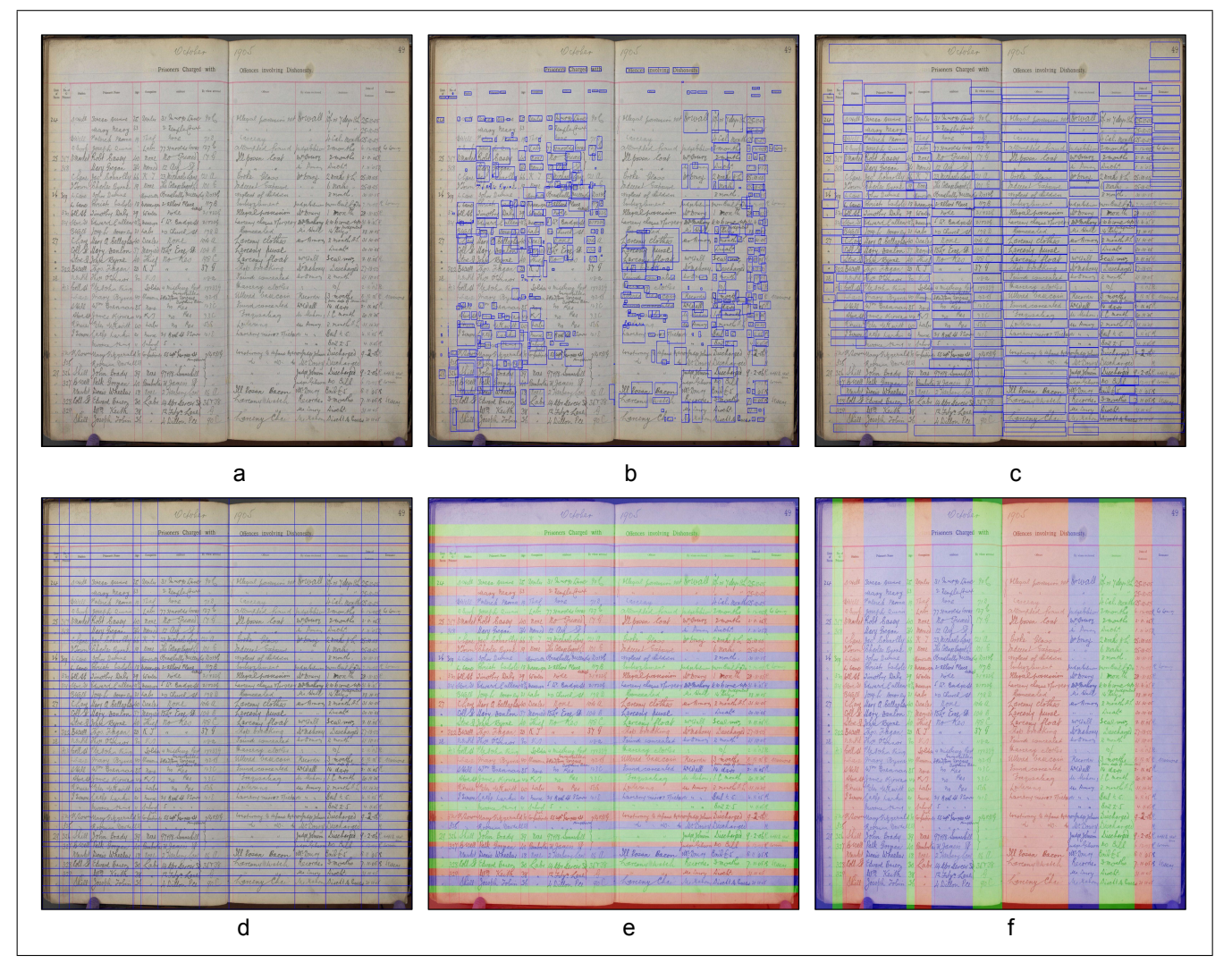

<span id="page-7-0"></span>Figure 4. Illustrates visual results of ICDAR-2019. (a) original table image, (b) word detection using Tesseract, (c) cell detection uding TOD-Net, (d) cell detection using intersection of detected row and column using TOD-Net, (e) cells which are row adjacent using TSR-Net, and (f) cells which are column adjacent using TSR-Net.

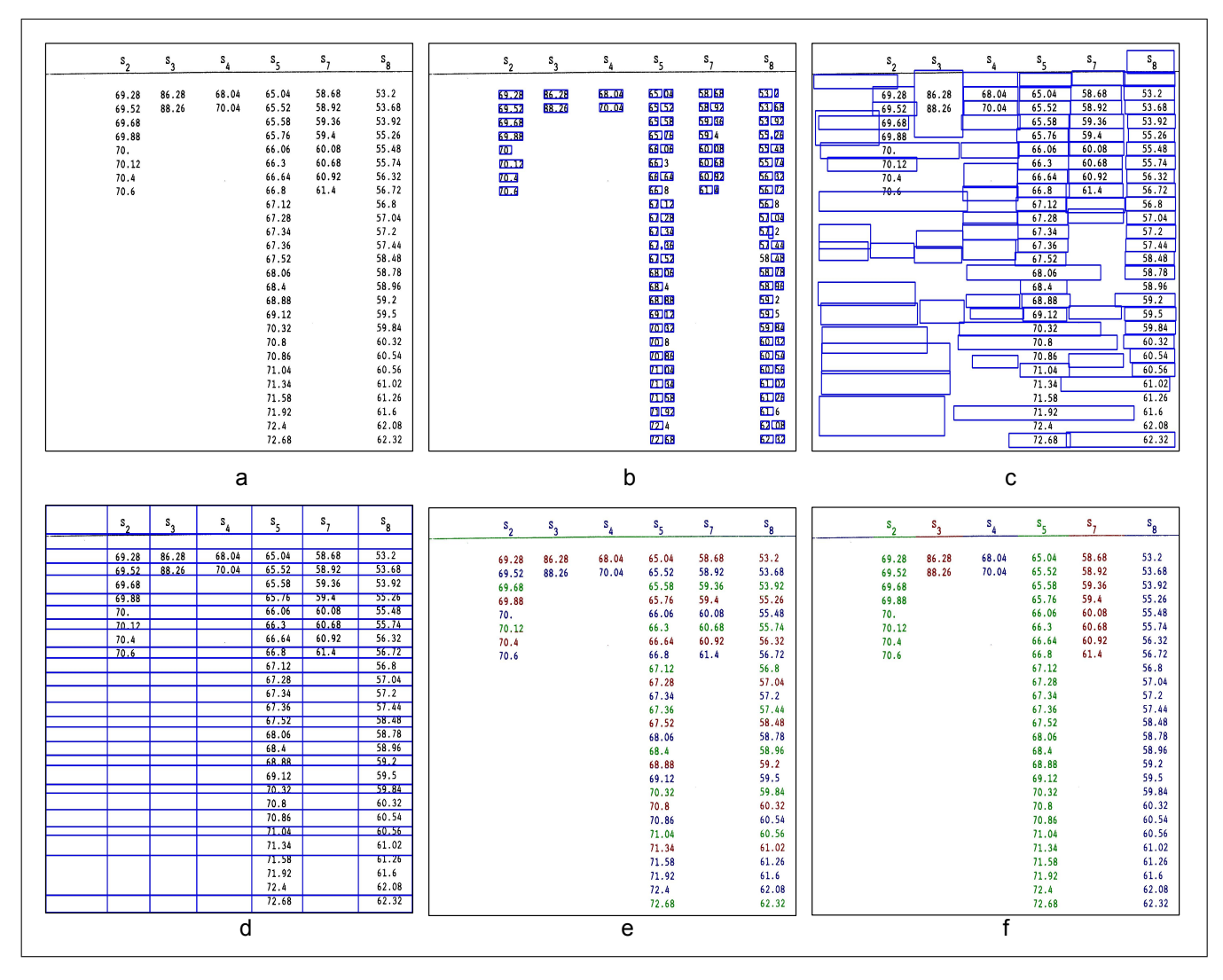

<span id="page-8-0"></span>Figure 5. Illustrates visual results of UNLV. (a) original table image, (b) word detection using Tesseract, (c) cell detection uding TOD-Net, (d) cell detection using intersection of detected row and column using TOD-Net, (e) cells which are row adjacent using TSR-Net, and (f) cells which are column adjacent using TSR-Net.

| <b>Scored Requirements</b>                                                                                                    | Weight                   | Does Not Partially<br>Meet | Meets                   | Meets                    | Excee                    |                                                                                                    |                         |                                   |                         |                          |                          |                                                                                                    | Weight                      |                          |                                   |                          |                |
|----------------------------------------------------------------------------------------------------|--------------------------|----------------------------|-------------------------|--------------------------|--------------------------|----------------------------------------------------------------------------------------------------|-------------------------|-----------------------------------|-------------------------|--------------------------|--------------------------|----------------------------------------------------------------------------------------------------|-----------------------------|--------------------------|-----------------------------------|--------------------------|----------------|
| Offeror Requirement: The Offeror, or subcontractor, should have at least<br>one (1) successful experience with assisting a Public, Federal, State<br>ocal Governmental Agency, Institution of Higher Education, Fortune 500<br>Global Fortune 500 customer to define and execute on a Data<br>fanagement Strategy within the last forty-eight (48) months as indicated<br>Supplement 1, Section 2.1. | $\kappa$                 | $\circ$                    | $\overline{2}$          | 5                        | $\scriptstyle\rm 7$      | <b>MAN STATISTICS</b><br>me v timuro<br><b>DISCUTES REGION</b><br><b>Microsoft Land and Land Construction</b>                                                                                                    | s.                      | $\Omega$                          | $\overline{2}$          | ×                        |                          | Offeror Requirement: The Offeror, or subcontractor, should have at le-<br>ine (1) successful experience with assisting a Public, Federal, State<br>ocal Governmental Agency, Institution of Higher Education, Fortune 500<br>Global Fortune 500 custo<br>ner to define and execute on a Data<br>Management Strategy within the last forty-eight (48) months as indical<br>Supplement 1, Section 2.1. | $\kappa$                    | $\Omega$                 | $\overline{2}$                    |                          |                |
| MDM Solution Architecture and Data Privacy: Supplement 1, Section<br>2.2 and Supplement 2. Section 5.0                                                                                                    | 10                       | $\circ$                    | $\overline{z}$          | $\sim$                   | $\overline{7}$           | an source are meaning on the species summer a sec<br>00 Seminandoro / 1 202020 20                                                                                                    | $\bullet$               | $\circ$                           | $\overline{2}$          | $\mathbf{s}$             | $\overline{z}$           | <b>MDM Solution Architecture and Data Privacy:</b> Supplement 1, Section<br>2 and Supple<br>int 2. Sarrinn 5.0                                                                                                    | $\mathbf{L}$                | $\alpha$                 | $\overline{z}$                    | 5                        |                |
| iolution and Implementation Plan: Ohio Benefits expansion and<br>ardware upgrade: Supplement 1, Section 2.3 and Section 3.0, as<br>oolicabl                                                                                                    | 15                       | $\circ$                    | $\overline{2}$          | 5                        | $\overline{7}$           | <b>CONTRACTOR</b><br><b>STATIST INTERFERINGEN</b>                                                                                                    | ø                       | $\circ$                           | $\overline{2}$          | 5                        |                          | ution and Implementation Plan: Ohio Benefits expansion and<br>dware upgrade: Supplement 1, Section 2.3 and Section 3.0, as                                                                                                    | 15                          | $\theta$                 | $\overline{2}$                    | 5                        |                |
| olution and Implementation Plan - Enterprise MDM Service<br>tegration with EDW: Supplement 1, Section 2.4 and Section 3.0, as<br>applicable.                                                                                                    | 10                       | $\circ$                    | $\overline{2}$          | $\mathbf{s}$             | $\tau$                   | <b>BOTOTOGLESSIAN (BOT)</b> PARTS<br><b>SERVICE</b><br><b>CONTROL</b>                                                                                                    | $\bullet$               | $\circ$                           | $\overline{2}$          | $\mathbf{s}$             | $\mathbf{z}$             | lution and Implementation Plan - Enterprise MDM Service<br>egration with EDW: Supplement 1, Section 2.4 and Section 3.0, as<br>nlicable                                                                                                    | 10                          | $\circ$                  | $\overline{z}$                    | s                        |                |
| nitial Work Breakdown Structure for JFS Enterprise Initiative:<br>upplement 1, Section 2.4 and section 3.0, as applicable                                                                                                    | $\overline{5}$           | $\circ$                    | $\mathbf{2}$            | $\overline{5}$           | $\tau$                   | <b>CO HEN BOLOGNARY</b><br>state in a remaining of a state permaining ones. The property                                                                                                    | 5                       | $\circ$                           | $\overline{2}$          | $\overline{\phantom{a}}$ | $\overline{7}$           | nitial Work Breakdown Structure for JFS Enterprise Initiative:                                                                                                    | $\overline{5}$              | $\circ$                  | $\overline{2}$                    | $\overline{5}$           |                |
| Initial Work Breakdown Structure for Medicaid Provider<br>anagement: Supplement 1, Section 2.6 and Section 3.0, as applicable                                                                                                    | 5                        | $\circ$                    | $\overline{2}$          | 5                        | $\overline{7}$           | antarcantana americana <b>d</b> es                                                                                                    | 5                       | $\circ$                           | $\overline{2}$          | $\overline{\phantom{a}}$ |                          | nitial Work Breakdown Structure for Medicaid Provider<br>anagement: Supplement 1, Section 2.6 and Section 3.0, as applicable                                                                                                    |                             | $\Omega$                 | $\overline{z}$                    | s                        |                |
| dentity Management and Enterprise MDM integration: Supplement 1,<br>lection 2.7.                                                                                                    | $\overline{5}$           | $\circ$                    | $\overline{2}$          | $\overline{\phantom{a}}$ | $\overline{7}$           | the automake the internation and<br><b>TABLE ARTISTICSITIS</b>                                                                                                    | $\overline{5}$          | $\circ$                           | $\overline{2}$          | $\overline{\phantom{a}}$ | $\overline{7}$           | dentity Management and Enterprise MDM integration: Supplement 1.                                                                                                    |                             | $\overline{0}$           | $\overline{2}$                    |                          |                |
| Maintenance and Operations Services Plan: Supplement, Section 2.8<br>and Supplement 3                                                                                                    | 10                       | $\mathbf 0$                | $\overline{2}$          | 5                        | $\overline{\phantom{a}}$ |                                                                                                    | 10                      | $\circ$                           | $\overline{2}$          | $\overline{\phantom{a}}$ | $\overline{7}$           | Maintenance and Operations Services Plan: Supplement, Section 2.                                                                                                    | 10                          | $\circ$                  | $\overline{2}$                    | $\overline{5}$           |                |
| Data Quality Execution: Supplement 1, Section 2.9.                                                                                                    | $\overline{\phantom{a}}$ | $\overline{0}$             | $\overline{2}$          | 5                        | $\overline{7}$           | <b>INTERFERING TO SERVICE CALL</b><br><b>STETTING</b> INVESTIGATION                                                                                                    |                         | $\overline{\bullet}$              | $\overline{2}$          | 5                        |                          | Data Quality Execution: Supplement 1, Section 2.9.                                                                                                    | $\overline{\phantom{a}}$    | $\overline{\phantom{a}}$ | $\overline{2}$                    | $\overline{\phantom{a}}$ |                |
| Project Delivery, Management, Methodology and Approach:<br>innlement 1. Sections 4.0 and 5.0. in their entirety                                                                                                    | 15                       | $\circ$                    | $\overline{2}$          | 5                        | $\overline{7}$           | TOTOL FRIDGE ASSISTED ACHIOTOPIC TOTAL MANAGEMENT                                                                                                    | 15                      | $\circ$                           | $\overline{2}$          | $\overline{5}$           | $\overline{7}$           | Project Delivery, Management, Methodology and Approach<br>polement 1. Sections 4.0 and 5.0, in their entirety                                                                                                    | 15                          | $\circ$                  | $\overline{2}$                    | $\overline{5}$           | $\overline{7}$ |
| roject Completion, Knowledge Transfer, Documentation, Post-<br>nplementation and Production Support/Transition: Supplement 1.<br>ction 4.22, Section 4.23 and Supplement 3.                                                                                                    | $\overline{5}$           | $\circ$                    | $\overline{z}$          | $\mathbf{s}$             | $\overline{\phantom{a}}$ | отде можноголов аналидера наменал начинальны<br>» employation control emission<br>natalanananan susu.<br>Sensi awal menamb<br>se me principando -                                                                                                    | $\mathbf{s}$            | $\circ$                           | $\overline{2}$          | $\mathbf{s}$             | $\overline{\phantom{a}}$ | Project Completion, Knowledge Transfer, Documentation, Post-<br>mplementation and Production Support/Transition: Supplement 1<br>tion 4.22. Section 4.23 and Supplement 3.                                                                                                    | s                           | $\circ$                  | $\overline{z}$                    | $\mathbf{s}$             |                |
| roject Staffing Requirements and Use of State Staff: Including the<br>empleteness of the overall solution, project plan in delivery of the<br>properties and use of State Resources in the successful delivery<br>f the Enterprise MDM Solution (in general) and each Enterprise MDM<br>roject (specifically).                                                                                       | 5                        | $\circ$                    | $\overline{2}$          | 5                        | $\overline{7}$           | area <b>Sequitate regular</b> antenar<br><b>TRIME AND - HORNOCAL PLANT</b><br><b>Datable</b><br>mana :<br><b>CONTRACTOR</b>                                                                                                    | 5                       | $\circ$                           | $\overline{2}$          | 5                        | $\overline{z}$           | oject Staffing Requirements and Use of State Staff: Including th<br>noleteness of the overall solution, project plan in delivery of the<br>posed solution and use of State Resources in the successful delive<br>If the Enterprise MDM Solution (in general) and each Enterprise MDM<br><b>INDIANA CORPORATION</b>                                                                                   | 5                           | $\theta$                 | $\overline{2}$                    | s                        |                |
| Offeror Proposed Key Personnel and Team: Supplement 1, Section<br>1. in its entirety.                                                                                                    | $\mathbf{s}$             | $\bullet$                  | $\mathbf{2}$            | 5                        | $\tau$                   | <b>MONTAGER</b> 1892                                                                                                    | $\mathbf{s}$            | $\circ$                           | $\overline{2}$          | $\mathbf{s}$             | $\overline{\phantom{a}}$ | Offeror Proposed Key Personnel and Team: Supplement 1, Section<br>大学の電話部の進み                                                                                                    | 6                           | $\circ$                  | $\mathbf{2}$                      | $\overline{\phantom{a}}$ |                |
| Adherence to State's Performance Measures and Service Levels:<br>upplement 4.                                                                                                    | 5                        | $\mathbf{o}$               | $\overline{\mathbf{z}}$ | 5                        | $\overline{\mathbf{z}}$  |                                                                                                    | 5                       | $\mathbf{o}$                      | $\overline{2}$          | $\overline{\phantom{a}}$ | $\overline{\mathbf{z}}$  | Adherence to State's Performance Measures and Service Levels:                                                                                                    | $\mathbf{\Pi}_{\mathbf{s}}$ | $\circ$                  | $\overline{2}$                    | 5                        |                |
| Idherence to State's Architecture and Computing Standards                                                                                                    |                          | $\circ$                    | $\overline{2}$          | 5                        | $\overline{\tau}$        | entered on common an<br><b>* MONDON</b> ICE                                                                                                    | $\overline{5}$          | $\circ$                           | $\overline{2}$          | s                        |                          | dherence to State's Architecture and Computing Standards<br>ecurity and Privacy, IT Computing and Data Handling<br>Requirements: Supplement 2.                                                                                                    | $\mathbf{s}$                | $\circ$                  | $\overline{2}$                    |                          |                |
| ecurity and Privacy, IT Computing and Data Handling<br>Requirements: Supplement 2.<br>а                                                                                                    | s                        |                            |                         |                          |                          | b                                                                                                    |                         |                                   |                         |                          |                          | с                                                                                                    |                             |                          |                                   |                          |                |
| <b>Scored Requirements</b>                                                                                                    |                          | Meet                       | Meet                    |                          |                          | <b>Scored Requirements</b>                                                                                                    | Weight                  | <b>Does Not Partially</b><br>Meet | <b>Meets</b>            | <b>Meets</b>             | Exceed                   | <b>Scored Requirements</b>                                                                                                    | Weight                      | Meet                     | Does Not Partialh<br><b>Meets</b> | <b>Meets</b>             | Exceed         |
| or or rubr<br>ne (1) successful experience with assisting a Public, Federal, State<br>cal Governmental Agency, Institution of Higher Education, Fortune 500<br>r Global Fortune 500 customer to define and execute on a Data<br>ategy within the last forty-eight (48)<br>Supplement 1. Section 2.1.                                                                                                 | ×,                       | $\circ$                    | $\overline{2}$          | 5                        | $\overline{7}$           | Offeror Requirement: The Offeror, or subcontractor, should have at least<br>e (1) successful experience with assisting a Public, Federal, Sta<br>ocal Governmental Agency, Institution of Higher Education, Fortune 500<br>Global Fortune 500 customer to define and execute on a Data<br>agement Strategy within the last forty-eight (48) months as indicated<br>Supplement 1, Section 2.1. | 5                       | $\circ$                           | $\overline{2}$          | 5                        | $\overline{7}$           | Offeror Requirement: The Offeror, or subcontractor, should have at least<br>te (1) successful experience with assisting a Public, Federal, State<br>ocal Governmental Agency, Institution of Higher Education, Fortune 500<br>ar Global Fortune 500 customer to define and execute on a Data<br>agement Strategy within the last forty-eight (48) months as indicated<br>Supplement 1, Section 2.1.  | 5                           | $\circ$                  | $\overline{2}$                    | 5                        | $\overline{7}$ |
| IDM Solution Architecture and Data Privacy: Supplement 1, Section<br>2 and Supplement 2, Section 5.0                                                                                                    | $10$                     | $\circ$                    | $\overline{2}$          | $\sim$                   | $\tau$                   | MDM Solution Architecture and Data Privacy: Supplement 1, Section<br>2.2 and Supplement 2, Section 5.0                                                                                                    | 10                      | $\circ$                           | $\overline{2}$          | -5                       | $\overline{7}$           | <b>IDM Solution Architecture and Data Privacy:</b> Supplement 1, Section<br>2.2 and Supplement 2. Section 5.0                                                                                                    | 10                          | $\circ$                  | $\overline{2}$                    | s                        | $\overline{7}$ |
| iolution and Implementation Plan: Ohio Benefits expansion and<br>ardware upgrade: Supplement 1, Section 2.3 and Section 3.0, as<br>nolicable                                                                                                    | 15                       | $\,$ 0                     | $\overline{z}$          | s                        | $\overline{7}$           | olution and Implementation Plan: Ohio Benefits expansion and<br>ardware upgrade: Supplement 1, Section 2.3 and Section 3.0, as<br>nolicable                                                                                                    | 15                      | $\circ$                           | $\overline{2}$          | s                        | $\overline{\tau}$        | olution and Implementation Plan: Ohio Benefits expansion and<br>nardware upgrade: Supplement 1, Section 2.3 and Section 3.0, as<br>nnlicable                                                                                                    | 15                          | $\alpha$                 | $\overline{ }$                    | s                        | $\overline{ }$ |
| plution and Implementation Plan - Enterprise MDM Service<br>tegration with EDW: Supplement 1, Section 2.4 and Section 3.0, as                                                                                                    | ${\bf 10}$               | $\circ$                    | $\overline{2}$          | 5                        | $\tau$                   | lution and Implementation Plan - Enterprise MDM Service<br>tegration with EDW: Supplement 1, Section 2.4 and Section 3.0, as<br>applicable.                                                                                                    | 10                      | $\overline{0}$                    | $\overline{2}$          | $\overline{\phantom{a}}$ | $\scriptstyle\rm 7$      | <b>Iolution and Implementation Plan - Enterprise MDM Service</b><br>ntegration with EDW: Supplement 1, Section 2.4 and Section 3.0, as<br>applicable                                                                                                    | 10                          | $\mathbf 0$              | $\overline{2}$                    | 5                        | $\overline{7}$ |
| itial Work Breakdown Structure for JFS Enterprise Initiative:<br>unnlement 1. Section 2.4 and section 3.0, as annicable                                                                                                    | $\,$ s                   | $\circ$                    | $\overline{2}$          | 5                        | $\overline{7}$           | nitial Work Breakdown Structure for JFS Enterprise Initiative:<br>upplement 1. Section 2.4 and section 3.0, as applicable                                                                                                    | $\mathbf{s}$            | $\bullet$                         | $\overline{\mathbf{z}}$ | 5                        | $\tau$                   | nitial Work Breakdown Structure for JFS Enterprise Initiative:<br>upplement 1. Section 2.4 and section 3.0, as applicable                                                                                                    | 5                           | $\circ$                  | $\overline{\mathbf{2}}$           | 5                        | $\overline{7}$ |
| itial Work Breakdown Structure for Medicaid Provider<br>anagement: Supplement 1, Section 2.6 and Section 3.0, as applicable                                                                                                    | 5                        | $\circ$                    | $\overline{\mathbf{z}}$ | 5                        | $\overline{7}$           | sitial Work Breakdown Structure for Medicaid Provider<br>nagement: Supplement 1, Section 2.6 and Section 3.0, as applicable                                                                                                    | 5                       | $\circ$                           | $\overline{2}$          | 5                        | $\overline{7}$           | nitial Work Breakdown Structure for Medicaid Provider<br>Aanagement: Supplement 1, Section 2.6 and Section 3.0, as applicable                                                                                                    | 5                           | $\circ$                  | $\overline{\mathbf{z}}$           | s                        | $\overline{7}$ |
| dentity Management and Enterprise MDM integration: Supplement 1<br>lection 2.7                                                                                                    | $\overline{\mathbf{5}}$  | $\circ$                    | $\overline{2}$          | $\overline{\phantom{a}}$ | $\overline{7}$           | lentity Management and Enterprise MDM integration: Supplement 1,<br>ection 2.7.                                                                                                    | $\mathbf{s}$            | $\circ$                           | $\overline{2}$          | $\mathbf{s}$             | $\tau$                   | dentity Management and Enterprise MDM integration: Supplement 1,<br>Section 2.7.                                                                                                    | 5                           | $\circ$                  | $\overline{2}$                    | $\overline{\phantom{a}}$ | $\overline{7}$ |
| aintenance and Operations Services Plan: Supplement, Section 2.8<br>nd Supplement 3                                                                                                    | 10                       | $\circ$                    | $\overline{2}$          | $\overline{\phantom{a}}$ | $\overline{7}$           | untenance and Operations Services Plan: Supplement, Section 2.8<br>nd Supplement 3.                                                                                                    | 10                      | $\bullet$                         | $\overline{2}$          | $\overline{\phantom{a}}$ | $\overline{7}$           | aintenance and Operations Services Plan: Supplement, Section 2.8<br>ind Supplement 3                                                                                                    | 10                          | $\circ$                  | $\overline{2}$                    | 5                        | $\overline{7}$ |
| Data Quality Execution: Supplement 1, Section 2.9.                                                                                                    | $\overline{\phantom{a}}$ | $\overline{\phantom{a}}$   | $\overline{2}$          | $\overline{\phantom{a}}$ | $\overline{ }$           | ata Quality Execution: Supplement 1, Section 2.9.                                                                                                    | $\overline{5}$          | $\circ$                           | $\overline{2}$          | 5                        | $\overline{7}$           | ta Quality Execution: Supplement 1, Section 2.9.                                                                                                    | $\overline{5}$              | $\overline{0}$           | $\overline{2}$                    | $\overline{\phantom{a}}$ | $\overline{7}$ |
| Project Delivery, Management, Methodology and Approach:<br>innlement 1. Sections 4.0 and 5.0, in their entirety                                                                                                    | 15                       | $\circ$                    | $\overline{z}$          | $\overline{\phantom{a}}$ | $\overline{7}$           | roject Delivery, Management, Methodology and Approach:<br>innlement 1. Sections 4.0 and 5.0, in their entirety                                                                                                    | 15                      | $\circ$                           | $\overline{2}$          | $\mathbf{s}$             | $\overline{7}$           | Project Delivery, Management, Methodology and Approach:<br>nolement 1. Sections 4.0 and 5.0, in their entiret                                                                                                    | 15                          | $\alpha$                 | $\mathbf{z}$                      | s                        | $\overline{7}$ |
| roject Completion, Knowledge Transfer, Documentation, Post-<br>plementation and Production Support/Transition: Supplement 1<br>ction 4.22, Section 4.23 and Supplement 3.                                                                                                    | 5                        | $\circ$                    | $\overline{2}$          | 5                        | $\overline{7}$           | roject Completion, Knowledge Transfer, Documentation, Post-<br>plementation and Production Support/Transition: Supplement 1,<br>ction 4.22, Section 4.23 and Supplement 3.                                                                                                    | 5                       | $\bullet$                         | $\overline{2}$          | $\overline{\phantom{a}}$ | $\overline{7}$           | Project Completion, Knowledge Transfer, Documentation, Post-<br>mplementation and Production Support/Transition: Supplement 1,<br>ction 4.22, Section 4.23 and Supplement 3.                                                                                                    | 5                           | $\circ$                  | $\overline{\mathbf{z}}$           | s                        | $\overline{7}$ |
| roject Staffing Requirements and Use of State Staff: Including the<br>mpleteness of the overall solution, project plan in delivery of the<br>posed solution and use of State Resources in the successful delivery<br>f the Enterprise MDM Solution (in general) and each Enterprise MDM<br>niect (specifically).                                                                                     | s,                       | $\circ$                    | $\overline{2}$          | 5                        | $\overline{7}$           | olect Staffing Requirements and Use of State Staff: Including the<br>mpleteness of the overall solution, project plan in delivery of the<br>posed solution and use of State Resources in the successful delivery<br>f the Enterprise MDM Solution (in general) and each Enterprise MDM<br>piect (specifically).                                                                               | 6                       | $\Omega$                          | $\overline{2}$          | 5                        | $\overline{7}$           | rolect Staffing Requirements and Use of State Staff: Including the<br>ompleteness of the overall solution, project plan in delivery of the<br>oposed solution and use of State Resources in the successful delivery<br>of the Enterprise MDM Solution (in general) and each Enterprise MDM<br>miert (specifically).                                                                                  | s                           | $\Omega$                 | $\overline{ }$                    | ×                        | $\overline{7}$ |
| Offeror Proposed Key Personnel and Team: Supplement 1, Section<br>1, in its entirety                                                                                                    | $\mathbf{s}$             | $\mathbf 0$                | $\overline{2}$          | $\overline{\phantom{a}}$ | $\overline{7}$           | Offeror Proposed Key Personnel and Team: Supplement 1, Section<br>1, in its entirety.                                                                                                    | $\overline{\mathbf{5}}$ | $\bullet$                         | $\overline{2}$          | $\overline{\phantom{a}}$ | $\overline{7}$           | Offeror Proposed Key Personnel and Team: Supplement 1, Section<br>5.1, in its entirety.                                                                                                    | 5                           | $\circ$                  | $\overline{2}$                    | 5                        | $\overline{7}$ |
| Adherence to State's Performance Measures and Service Levels:<br>upplement 4.                                                                                                    | $\overline{\phantom{a}}$ | $\mathbf 0$                | $\overline{2}$          | $\mathbf s$              | $\overline{z}$           | dherence to State's Performance Measures and Service Levels:<br>upplement 4.                                                                                                    | 5                       | $\circ$                           | $\overline{2}$          | 5                        | $\overline{\mathbf{z}}$  | dherence to State's Performance Measures and Service Levels:<br>supplement 4.                                                                                                    | s                           | $\circ$                  | $\overline{\mathbf{2}}$           | S                        | $\overline{7}$ |

<span id="page-9-0"></span>Figure 6. Illustrates visual results of TableBank. (a) original table image, (b) word detection using Tesseract, (c) cell detection uding TOD-Net, (d) cell detection using intersection of detected row and column using TOD-Net, (e) cells which are row adjacent using TSR-Net, and (f) cells which are column adjacent using TSR-Net.

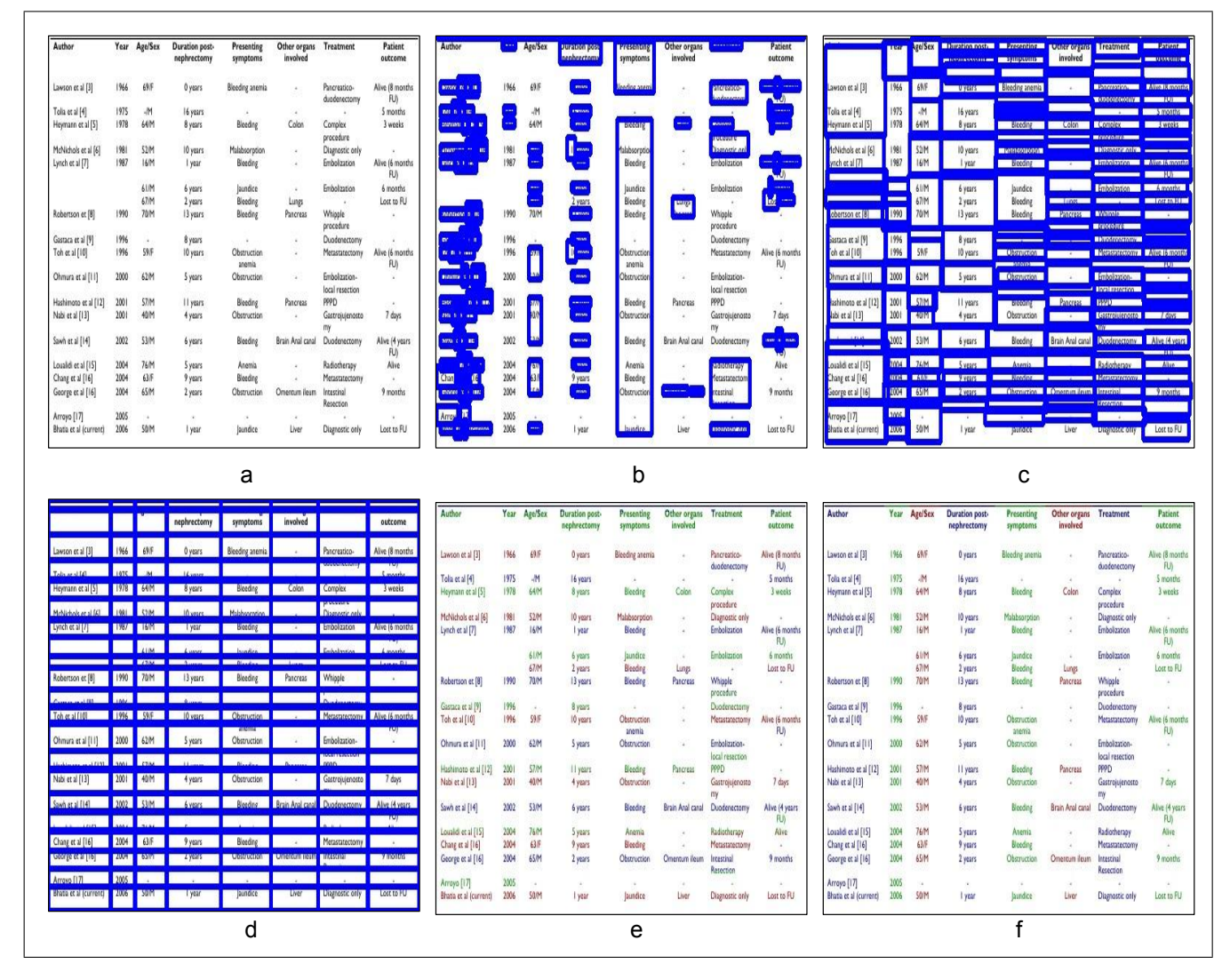

Figure 7. Illustrates visual results of PubTabNet. (a) original table image, (b) word detection using Tesseract, (c) cell detection uding TOD-Net, (d) cell detection using intersection of detected row and column using TOD-Net, (e) cells which are row adjacent using TSR-Net, and (f) cells which are column adjacent using TSR-Net.

|                        | Dim              | Suc                | Tim     | TD | Nod      | UB                    | Dep             | <b>NITE</b>   THE                     |                 |                    | <b>STE HETE</b>       |                | <b>THE REAL PROPERTY OF REAL PROPERTY</b> |                |                | Num        | <b>D</b> <sub>Im</sub> | Suc                | Tim     |              | TD Nod UB Dep |                |                 |
|------------------------|------------------|--------------------|---------|----|----------|-----------------------|-----------------|---------------------------------------|-----------------|--------------------|-----------------------|----------------|-------------------------------------------|----------------|----------------|------------|------------------------|--------------------|---------|--------------|---------------|----------------|-----------------|
| 50                     | 10               | yes                | 78.80   | 16 | 5431     | 5                     | $\overline{5}$  | 50                                    | o               | <b>INERY</b>       | <b>TX XII</b>         | ш              | <b>MK1</b>                                |                |                | 50         | 10                     | yes                | 78.80   | $ 16\rangle$ | 5431          | 5              | $5\overline{)}$ |
| 50                     | 10               | ves                | 6.74    | 13 | 377      | 3                     | 3               | $\blacksquare$                        | $\blacksquare$  | <b>IMAN</b>        | 677                   | $\blacksquare$ | <b>KTA</b>                                | O              | O              | 50         | <sup>10</sup>          | ves                | 6.74    | $-13$        | 377           | 3              | $\overline{3}$  |
| 50                     | 10               | yes                | 604.58  | 19 | 45741    | $\overline{7}$        | $\sqrt{7}$      | $\blacksquare$                        | o               | <b>IMAN</b>        | NINUAR                | $\blacksquare$ | <b>INVAL</b>                              | D              | 0              | 50         | 10                     | ves                | 604.58  | 19           | 45741         | $\frac{7}{2}$  | $7\phantom{.0}$ |
| 60                     | 10               | yes                | 96.16   | 16 | 5315     | 5                     | $5\,$           | $\Box$                                | $\blacksquare$  | <b>INCH</b>        | <b>BIRMINE</b>        | $\blacksquare$ | <b>INGH</b>                               | ۵              | ٥              | 60         | 10                     | yes                | 96.16   | 16           | 5315          | 5 <sup>5</sup> | 5               |
| 60                     | 10               | yes                | 325.15  | 17 | 15939    | $6\phantom{.}6$       | $6\phantom{.}6$ | $\Box$                                | o               | <b>INCH</b>        | <b>WATER</b>          | $\blacksquare$ | <b>BYLIKU</b>                             | O              | O              | 60         | 10                     | ves                | 325.15  | 17           | 15939         | 6 <sup>5</sup> | 6               |
| 60                     | 10               | yes                | 32.29   | 15 | 1639     | 5                     | $\overline{4}$  | $\Box$                                | $\blacksquare$  | <b>INERY</b>       | 32.29                 | 0              | <b>Taku</b>                               | 0              | O              | -60        | 10                     | yes                | 32.29   | 15           | 1639          | $5^{\circ}$    | $\overline{4}$  |
| 70                     | 10               | yes                | 478.59  | 17 | 16019    | 6                     | $6\phantom{.}6$ | $\begin{array}{c} \hline \end{array}$ | o               | <b>DEBS</b>        | $-78.59$              | $\blacksquare$ | <b>TAULE</b>                              | O              | O              | 70         | 10                     | yes                | 478.59  | 17           | 16019         | 6 <sup>1</sup> | 6               |
| 70                     | 10               | outtime            |         |    |          | 10                    |                 | $\mathbf{u}$                          | $\blacksquare$  | aniim              |                       |                |                                           | $\blacksquare$ |                | 70         | 10                     | outtime            |         |              |               | 10             |                 |
| 70                     | 10               | ves                | 1457.65 | 18 | 43105    | 7                     | $\overline{7}$  | $\blacksquare$                        | $\blacksquare$  | <b>MAS</b>         | <b><i>BISYMEN</i></b> | $\blacksquare$ | <b>IKSTIK</b>                             | $\mathbf{r}$   | $\blacksquare$ | 70         | 10                     | <b>ves</b>         | 1457.65 | 18           | 43105         | $7\phantom{.}$ | 7               |
| 80                     | 10               | outtime            |         |    |          | 10                    |                 | $\blacksquare$                        | $\blacksquare$  | antiam             |                       |                |                                           | o              |                | 80         | 10                     | outtime            |         |              |               | 10             |                 |
| 80                     | 10               | outtime            |         |    |          | 8                     |                 | $\overline{\mathbf{z}}$               | $\blacksquare$  | antarra            |                       |                |                                           | B              |                | 80         | <sup>10</sup>          | outtime            |         |              |               | 8              |                 |
| 80                     | 10               | outtime            |         |    |          | 14                    |                 | $\overline{\mathbf{m}}$               | o               | antitum            |                       |                |                                           | $\blacksquare$ |                | 80         | 10                     | outtime            |         |              |               | 14             |                 |
| 90                     | 10               | outtime            |         |    |          | 18                    |                 | $\blacksquare$                        | $\blacksquare$  | auttum             |                       |                |                                           | $\boxed{2}$    |                | 90         | 10                     | outtime            |         |              |               | <sup>18</sup>  |                 |
| 90                     | 10               | outtime            |         |    |          | 16                    |                 | <b>EHL</b>                            | o               | ansam              |                       |                |                                           | $\blacksquare$ |                | 90         | 10                     | outtime            |         |              |               | 16             |                 |
| 90                     | 10               | outtime            |         |    |          | 13                    |                 | $\blacksquare$                        | o               | antinum            |                       |                |                                           | ۵              |                | 90         | 10                     | outtime            |         |              |               | 13             |                 |
| 110                    | 10               | outtime            |         |    |          | 19                    |                 | $\Box$                                | $\blacksquare$  | antiam             |                       |                |                                           | $\Box$         |                | 110        | 10                     | outtime            |         |              |               | 19             |                 |
| 120                    | 10               | outimet            |         |    |          | 21                    |                 | 20                                    | o               | autume             |                       |                |                                           | $\overline{u}$ |                | 120        | 10                     | outimet            |         |              |               | 21             |                 |
| 120                    | 10               | outtime            |         |    |          | 25                    |                 | $\mathbf{p}$                          | $\blacksquare$  | antana             |                       |                |                                           | 四              |                | 120        | 10                     | outtime            |         |              |               | 25             |                 |
| 130                    | 10               | outtime            |         |    |          | 28                    |                 |                                       | $\blacksquare$  | antiama            |                       |                |                                           | $\boxed{25}$   |                | 130        | 10                     | outtime            |         |              |               | 28             |                 |
|                        | Dim              | Suc                | Tim     | TD | Nod      |                       |                 | Num                                   | Dim             | Suc                | Tim                   | TD             | Nod                                       |                |                |            |                        |                    |         |              |               |                |                 |
| Num                    |                  |                    |         |    |          |                       |                 |                                       |                 |                    |                       |                |                                           |                |                |            |                        |                    |         |              |               |                |                 |
|                        |                  |                    |         |    |          | UB                    | Dep             |                                       |                 |                    |                       |                |                                           | UB             | Dep            | Num        | Dim                    | Suc                | Tim     | TD           | Nod           | <b>UB</b>      | Dep             |
| -50                    | 10               | ves                | 78.80   | 16 | 5431     | $5\overline{)}$       | $5\overline{)}$ | 50                                    | 10              | ves                | 78.80                 | 16             | 5431                                      | 5              | $\overline{5}$ | 50         | 10                     | yes                | 78.80   | 16           | 5431          | 5              | $\overline{5}$  |
| 50                     | 10               | yes                | 6.74    | 13 | 377      | 3                     | $3\overline{3}$ | 50                                    | 10              | yes                | 6.74                  | 13             | 377                                       | 3              | 3              | 50         | 10                     | yes                | 6.74    | 13           | 377           | 3              | 3               |
| 50                     | 10               | ves                | 604.58  | 19 | 45741    | 7                     |                 | 50                                    | 10              | yes                | 604.58                | 19             | 45741                                     | $\overline{7}$ | $\overline{7}$ | 50         | 10                     | yes                | 604.58  | 19           | 45741         | $\overline{7}$ | $\overline{7}$  |
| 60                     | 10 <sup>10</sup> | ves                | 96.16   | 16 | 5315     | $5^{\circ}$           | $5\overline{)}$ | 60                                    | 10              | ves                | 96.16                 | 16             | 5315                                      | $\overline{5}$ | 5              | 60         | 10                     | ves                | 96.16   | 16           | 5315          | $\overline{5}$ | $\overline{5}$  |
| 60                     | 10               | ves                | 325.15  |    | 17 15939 | 6 <sup>5</sup>        | 6               | 60                                    | 10              | yes                | 325.15                | 17             | 15939                                     | 6              | 6              | 60         | 10                     | yes                | 325.15  | 17           | 15939         | 6              | $6\phantom{.}6$ |
| 60                     | 10 <sup>°</sup>  | ves                | 32.29   | 15 | 1639     | 5 <sub>5</sub>        | $\overline{4}$  | 60                                    | 10              | yes                | 32.29                 | 15             | 1639                                      | $\overline{5}$ | $\overline{4}$ | 60         | 10                     | yes                | 32.29   | 15           | 1639          | $\overline{5}$ | $\overline{4}$  |
| 70                     | 10               | <b>ves</b>         | 478.59  | 17 | 16019    | 6                     | 6               | 70                                    | 10              | yes                | 478.59                | 17             | 16019                                     | 6              | 6              | 70         | 10                     | yes                | 478.59  | 17           | 16019         | 6              | 6               |
| 70                     |                  | $-10$ outtime      |         |    |          | 10                    |                 | 70                                    | 10              | outtime            |                       |                |                                           | 10             |                | 70         | 10                     | outtime            |         |              |               | 10             |                 |
| 70                     | 10               | ves                | 1457.65 | 18 | 43105    | $7\phantom{.}$        | 7               | 70                                    | 10              | yes                | 1457.65               | 18             | 43105                                     | 7              | $\overline{7}$ | 70         | 10                     | yes                | 1457.65 | 18           | 43105         | $\overline{7}$ | $\overline{7}$  |
| 80                     | 10               | outtime            |         |    |          | 10                    |                 | 80                                    | 10              | outtime            |                       |                |                                           | 10             |                | 80         | 10                     | outtime            |         |              |               | 10             |                 |
| 80                     | 10               | outtime            |         |    |          | 8                     |                 | 80                                    | 10              | outtime            |                       |                |                                           | 8              |                | 80         | 10                     | outtime            |         |              |               | 8              |                 |
| 80                     | 10               | outtime            |         |    |          | 14                    |                 | 80                                    | 10 <sup>°</sup> | outtime            |                       |                |                                           | 14             |                | 80         | 10                     | outtime            |         |              |               | 14             |                 |
| 90                     | 10               | outtime            |         |    |          | 18                    |                 | 90                                    | 10              | outtime            |                       |                |                                           | 18             |                | 90         | 10                     | outtime            |         |              |               | 18             |                 |
| 90                     | <sup>10</sup>    | outtime            |         |    |          | 16                    |                 | 90                                    | 10              | outtime            |                       |                |                                           | 16             |                | 90         | 10                     | outtime            |         |              |               | 16             |                 |
| 90                     | 10               | outtime            |         |    |          | 13                    |                 | 90                                    | 10              | outtime            |                       |                |                                           | 13             |                | 90         | 10                     | outtime            |         |              |               | 13             |                 |
| 110                    | 10               | outtime            |         |    |          | 19                    |                 | 110                                   | 10              | outtime            |                       |                |                                           | 19             |                | 110        | 10                     | outtime            |         |              |               | 19             |                 |
|                        |                  | outimet            |         |    |          | 21                    |                 | 120                                   | 10              | outimet            |                       |                |                                           | 21             |                | 120        | 10                     | outimet            |         |              |               | 21             |                 |
| $120$ 10<br>120<br>130 | 10<br>10         | outtime<br>outtime |         |    |          | 25<br>28 <sup>°</sup> |                 | 120<br>130                            | 10<br>10        | outtime<br>outtime |                       |                |                                           | 25<br>28       |                | 120<br>130 | 10<br>10               | outtime<br>outtime |         |              |               | 25<br>28       |                 |
|                        |                  |                    | d       |    |          |                       |                 |                                       |                 |                    | е                     |                |                                           |                |                |            |                        |                    | f       |              |               |                |                 |

Figure 8. Illustrates visual results of SciTSR. (a) original table image, (b) word detection using Tesseract, (c) cell detection uding TOD-Net, (d) cell detection using intersection of detected row and column using TOD-Net, (e) cells which are row adjacent using TSR-Net, and (f) cells which are column adjacent using TSR-Net.

| Zhsüberschuss                                                                                                    |               |                                        |            |                                                                                   |                |                |                          |                                                                                                    |                      |                                   |                                                                                                    |
|----------------------------------------------------------------------------------------------------|---------------|----------------------------------------|------------|-----------------------------------------------------------------------------------|----------------|----------------|--------------------------|----------------------------------------------------------------------------------------------------|----------------------|-----------------------------------|----------------------------------------------------------------------------------------------------|
| $h$ klo $\varepsilon$                                                                                                    | 2013          | 2012                                   | 2011       |                                                                                   | 26             | e              | 8                        |                                                                                                    |                      | 20.2                              |                                                                                                    |
| Zinsen und ähnliche Erbriger                                                                                                    |               |                                        |            | to an excess and                                                                  |                |                |                          | Zinen und ährliche Erbäge                                                                                                    |                      |                                   |                                                                                                    |
| Verzinsliche Einlagen bei Kreditinsbittlen                                                                                                    | 759           | 926                                    | 794        | Ver and water ~                                                                   |                | E              | $\blacksquare$           | Verzinaliche Einissen bei Kredbinsbilden                                                                                                    |                      | 928                               |                                                                                                    |
| Fordert/ngen site überbragenen Zentralbankeinlagen und site                                                                                                    |               |                                        |            |                                                                                   | E              |                |                          | ForderUngen site überfragenen Zentralbankein agen und site                                                                                            | 412                  | 787                               | $\overline{a}$                                                                                                    |
| Wedgagiergeheichsgeschäften (Revense Regos)                                                                                                    | 412           | 787                                    | $_{q_7}$   | HOUSE CHARGE THE ROOM AND IN THE REAL PROPERTY<br>родолов не игодрений со -       |                | $\blacksquare$ | œ                        | Webscriptsweepergened after Genetic Record                                                                                                    | m                    | $-324$ $-369$ $-$                 | 1,860                                                                                                    |
| ForderUrgen site Wertpspierleihen                                                                                                    | $-375$        | $-519$                                 | $-368-$    |                                                                                   |                |                |                          | ForderUncert site Wertnsmederhen                                                                                                    |                      |                                   |                                                                                                    |
| Zirteerträge sija zür Veräüßerung verfügbaren finanziellen Vermögenamerten                                                                                                    | 1.312         | 1,449                                  | 25         | mannes et et da i sono nel <sup>1</sup> tate <mark>. Tra della vamposmaana</mark> | <b>IBIL</b>    | <b>M</b>       | $\overline{\phantom{a}}$ | Zinserhäse site zur Veräußerung verfüchsren Enanziellen Vermösenererien                                                                               | $\blacksquare$ 1.312 | 1,449                             | <b>CBF</b>                                                                                                    |
| Dividendenedrige at a zur Veräußerung verfügbaren finanziellen                                                                                                    |               |                                        |            | <b>NEW SERVICE WAR IN THE DESIGNATION</b>                                         |                |                |                          | Dividendente alle zur Verällfarting verlücksen historiellen                                                                                           |                      |                                   |                                                                                                    |
| Vermögenemerlen                                                                                                    | $\frac{1}{6}$ | 141                                    | \$48       |                                                                                   |                | ۸              |                          | <b>WINDOORSTONERS</b>                                                                                                    |                      |                                   |                                                                                                    |
| Fordert/rigen site dem Kredigenshäft                                                                                                    | 11.941        | 13,658                                 | 14.914     | <b>zonqunge au da Kredigascha</b>                                                 | <b>ABRA</b>    | -              |                          | <b>Patienthers alla dam Kreditossanalt</b><br>Cadaline                                                                                                | 1.941 13658 14914    |                                   |                                                                                                    |
| Scralige                                                                                                    | 741           | 986                                    | 1,579      | 1 9360 030 mm                                                                     | $\overline{a}$ | 800            |                          |                                                                                                    |                      | 741 986 1579                      |                                                                                                    |
| Zinsen und ähnliche Erbräge insgesamt aus nicht zum Zeitwert bewerbeten                                                                                                    |               |                                        |            | 10 1000 2000 100000 80 000 m 2000 m come                                          |                |                |                          | Zineen und ähnliche Erbräge insgesamt aus nicht zum Zeitwert bewertet in                                                                              |                      |                                   |                                                                                                    |
| <b>Intervielen Vermögenamerlen</b>                                                                                                    | <b>TEP</b>    | 17.404                                 | 18,990     | the case pampy assess                                                             | <b>IE</b>      | 740            |                          | THE MARKET WE THREE BOARD ST                                                                                                    | <b>They</b>          | 17404                             | 18,990                                                                                                    |
| Zum beizulegenden Zeitwert bewertele linanzielle Vermögenawerte                                                                                                    | 10.729        | 14 189                                 | 15,376     | <b>20 Dezuschrief Zeine benatet</b><br><b>TABLE</b><br>Vermon en                  |                |                |                          | Zun beiztlegerden Zeitwart bewatele linanzielle Vermöserawerte                                                                                        | 10.729 14.189 15.376 |                                   |                                                                                                    |
| Zinen und ährliche Erblige insossant                                                                                                    | 高層            | 31,589                                 | 34,366     | the fact of the state and society                                                 | łМ             |                |                          | Zinen und ahniche Etrage insonismi                                                                                                    |                      | 25.001 31.58 34.366               |                                                                                                    |
| Znaufwendnoen                                                                                                    |               |                                        |            | <b>Institution of the American</b>                                                |                |                |                          | <b>CARDIOGRAPHICATION</b>                                                                                                    |                      |                                   |                                                                                                    |
| Verzinaliche Einlagen                                                                                                    | 3,360         | 4,946                                  | 5.958      | <b>Entrance</b>                                                                   | 3.380          | <b>Allen</b>   |                          |                                                                                                    |                      | 3.360 4.946 5.956                 |                                                                                                    |
| Verbindlichkeiten aus übertragenen Zentralbankeinlagen und aus                                                                                                    |               |                                        |            | Ver his and - по - по какого пользова-                                            |                |                |                          | Verbindlichkeiten aus übertragenen Zertpalbankeinlagen und aus                                                                                        |                      |                                   |                                                                                                    |
| Wedpapierpehrionsoschillen (Report)                                                                                                    | 189           | 315                                    | 426        |                                                                                   |                | R              |                          | Waterries and Alexander and The                                                                                                    |                      | $-36$                             |                                                                                                    |
| Varbindischkeiten aus Wertpapierleihen                                                                                                    | $-216$        | $-301$                                 | $-169$     | <b>【图】 】 20 一 期</b>                                                               | -21            |                |                          | Vachionalen sua watesaaran an                                                                                                    | $-216$               | $-169$                            |                                                                                                    |
| Scrivige Idazfrielige Geldatfrahmen                                                                                                    | 265           | 342                                    | 479        | Employee the source on a                                                          | ZG             | TIA.           |                          | Screbos kurzinakce Geldsufrahmen                                                                                                    | 785                  | 347 470                           |                                                                                                    |
| Landrinboe Verbindichkeiten <sup>1</sup>                                                                                                    | 1,568         | 2.686                                  | 2.656      | <b>SEDEEPART COMPUTERS AND INCOME.</b>                                            | 1.56           |                |                          | Landrinboe Vatandichkeiten*                                                                                                    | 1 130 1 266 266      |                                   |                                                                                                    |
| Hybride Kapitalineburnente                                                                                                    | 88            | 842                                    | 813        | <b>Horacle and House</b>                                                          | 84             | <b>PAS</b>     |                          | <b>I Hunting Koniclinght marks</b>                                                                                                    |                      | 340 347 347                       |                                                                                                    |
| Sondon                                                                                                    | 200           | 140                                    | 243        | <b>S</b> mose                                                                     |                |                |                          |                                                                                                    |                      | $20 - 11 - 140 - 243$             |                                                                                                    |
| Zinsstrmendt noen inspesant site richt zum Zeitwert bemerkehen                                                                                                    |               |                                        |            | sportscende housen - 121 21 Zeine umais                                           |                |                |                          | Zinstfrendthom inscearrt als richt zum Zeitren beredelen                                                                                              |                      |                                   |                                                                                                    |
| <b>Installen Verglichtungen</b>                                                                                                    | 6.23          | 8,971                                  | 10,406     | <b>DEALERS</b>                                                                    | <b>Livis</b>   | 8971           | 10340                    | <b>IN TAXABLE STANDARD IN CASE OF</b>                                                                                                    |                      |                                   |                                                                                                    |
| Zum beizulegenden Zeitwert bewertele finanzielle Veraffichtungen                                                                                                    | 4,500         | 6.648                                  | 6,515      |                                                                                   | 4,535          | 6.648          | 6.515                    | 7un bazi lacardon Zelmet banebak fristziala Vanfichilitorit                                                                                           |                      | $156$ $893$                       | 8,64.5                                                                                                    |
|                                                                                                    |               |                                        |            | <b>ZIN</b> baiztlegenden zeitwar bewatel in maske verglich                        |                |                |                          |                                                                                                    |                      |                                   |                                                                                                    |
| Zmalfmendungen insgesamt <sup>1</sup>                                                                                                    | 気に            | 15.619                                 | 16空1       | Zreal/wend/noen inegerant"                                                        | N.TO           | 15.619         | 16空1                     |                                                                                                    |                      | <b>18.788   15.619   16.521  </b> |                                                                                                    |
| Znajbetechuse                                                                                                    | बरा           | 15.975                                 | 17,445     | <b>COMPANY</b>                                                                    | <b>MAN</b>     | $\sim$         | 17.445                   | Zraüberachten                                                                                                    |                      | 14.834 15.975 17.445              |                                                                                                    |
| a                                                                                                    |               |                                        |            | Harz y vah <b>C z 4 Annoncote</b> Wassich 2 nuosi room is in at hitting<br>b      |                |                |                          | Verjahnsverijs verden angegeest. Herzu verveleen vir auf die Anhangsmgabe 1 "Weeselfsche Rechtsmogelagsmogenheitzu und einschützungen" in diesen<br>C |                      |                                   |                                                                                                    |
|                                                                                                    |               |                                        |            | Zhsüberschuss                                                                     |                |                |                          | <b>Zheiberschuss</b>                                                                                                    |                      |                                   |                                                                                                    |
|                                                                                                    |               |                                        |            | $h$ klo $\varepsilon$                                                             | 283            | 2012           | 2011                     | $h$ klo $\varepsilon$                                                                                                    | 283                  | 2012                              |                                                                                                    |
|                                                                                                    |               |                                        |            | Zinsen und ähnliche Erbriger                                                      |                |                |                          | Zinsen und ähnliche Erbräger                                                                                                    |                      |                                   |                                                                                                    |
| Verzinsliche Einlagen bei Kreditinsbittlen                                                                                                    | 759           | \$28                                   | 784        | Verzinsäche Einlagen bei Kreditinstituten                                         | 759            | 926            | 784                      | Verzinsiche Einlagen bei Kreditrabilden                                                                                                    | 759                  | 928                               |                                                                                                    |
|                                                                                                    |               |                                        |            |                                                                                   |                |                |                          |                                                                                                    |                      |                                   |                                                                                                    |
| <b>CIVEIUI QUE LE DE DE DE CANDIDA DE LE CONTRACTE DE LA CONTRACTE DE LA CONTRACTE DE LA CONTRACTE DE LA CONTRACTE</b><br>Wertpapierpersionsoeschäften (Reverse Repos)                                                                                                    | 412           | 787                                    | $q\bar{q}$ | Fordertingen site überfragenen Zentralbankeinlagen und site                       | 412            | 767            | m                        | Fordertrigen site überbisgehen Zentralbankeinlagen und alle                                                                                           | 412                  | 787                               |                                                                                                    |
|                                                                                                    |               | $-376$ $-510$ $-368$                   |            | Wedgagiergeheichsgeechäften (Reverse Regord)                                      | $-375$         | $-518$         | $-368$                   | Wedgagiergeheichsgeechäften (Reverse Regord)                                                                                                    |                      | $-519$                            |                                                                                                    |
|                                                                                                    |               |                                        |            | ForderUngen site Wertpspierleihen*                                                |                |                |                          | Fordert/rigert site Wertpspierleihen <sup>1</sup>                                                                                                    | $-375$               |                                   |                                                                                                    |
| Zinsehäre sila zur Veräußerung verfügbaren Erlanziellen Vermögenemerlen                                                                                                    |               | 1.312 1.449 285                        |            | Zinserhäpe alla zur Veräußerung verfügbaren linanziellen Vermögenemerten          | 1.312          | 1,448          | 85                       | Zinerhäge sta zur Veräußerung verfügbaren linanziellen Vermögenamerten                                                                                | 1.312                | 1,448                             |                                                                                                    |
| <b>Mathyon/search?</b>                                                                                                    | <b>BELLET</b> | <b>TALL TO</b>                         |            | Dividendenedräge atte zür Veräußerung verfügbaren finanziellen                    | ٨              | 141            | \$48                     | Dividendenedräge atte zür Veräußerung verfügbaren finanziellen                                                                                        |                      | 141                               |                                                                                                    |
|                                                                                                    |               | 11 01 12 13 898 14 014                 |            | Vermögenemerlen                                                                   | 11.941         | 13,658         | 14.914                   | Vermögenemerlen                                                                                                    | 11.941               | 13.658                            |                                                                                                    |
| Scrabos                                                                                                    |               |                                        |            | Fordert/rigert site dam Kredilgeschäft                                            | 741            | 989            | 1.579                    | ForderUngert site dam Kredilgaschäft                                                                                                    | 741                  | 986                               |                                                                                                    |
|                                                                                                    |               | 741 986 1.579                          |            | Scrabge                                                                           |                |                |                          | Sondos                                                                                                    |                      |                                   |                                                                                                    |
| Volphawwely worden ongegees). Herzo verwaken wir suf die Anhangengabe 1 "Weierelfehe Rechnungelegungsgundsätze und «Inschlitzungen" in diesem<br>Father theat clis Warrentarian "<br>Z 1991 Le Tantone Herred a De Smits Linda van Zeane (Charles<br><b>Interviewer Ventrity-memorian</b>                                                                                                    |               |                                        |            | Zinen und ähnliche Erbisce insoerent sus nicht zum Zeitwert bewerbeten            |                |                |                          | Zinen und ähnliche Erbäge insoerant sus nicht zum Zeitwert bewerteten                                                                                 |                      |                                   |                                                                                                    |
|                                                                                                    |               |                                        |            | <b>Interviewer Ventropertemerlen</b>                                              | 14.692         | 17.404         | 18,990                   | <b>Interviewen Vermögensmerlen</b>                                                                                                    | <b>M.82</b>          | 17,404                            |                                                                                                    |
|                                                                                                    |               | 10.720 14.180 15.376                   |            | Zum beizuleoerden Zeitwert bewertele linanzielle Vermöserewerte                   | 10,729         | 84,189         | 15376                    | Zum beizulegenden Zeitwart bewartele linarizielle Vermögenawerte                                                                                      | 10.729               | \$4,180                           |                                                                                                    |
|                                                                                                    |               | 25,001 31.503 34.366                   |            | Zinen und ährliche Erblige insonistri                                             | 25,001         | 31.593         | 34,366                   | Zinen und ährliche Erblige insossant                                                                                                    | 25,001               | 31.593                            |                                                                                                    |
|                                                                                                    |               |                                        |            | Zmalfwend.noem                                                                    |                |                |                          | Zmalfwendungen                                                                                                    |                      |                                   | 784<br>$\overline{M}$                                                                                                    |
| Vaccinalista Finland                                                                                                    |               | 4048                                   | 5.008      | Verzinalishe Einlagerh                                                            | 3,360          | 4.948          | 5.958                    | Verzinsäche Einlagen                                                                                                    | 3.360                | 4,948                             |                                                                                                    |
|                                                                                                    |               |                                        |            | Verbindlichkeiten aus übertragenen Zertralbankeinlagen und aus                    |                |                |                          | Verbindlichkeiten aus übertragenen Zentralbankeinlagen und aus                                                                                        |                      |                                   |                                                                                                    |
|                                                                                                    |               | 186 315 426                            |            | Wedgagiergeheichnosechäften (Report)                                              | 186            | 315            | 426                      | Wedgapierpehrichschechäften (Report)                                                                                                    | 儒                    | 315                               |                                                                                                    |
|                                                                                                    |               | $-76$ $-30$ $-189$                     |            | Varbindischleelen sus Wertpspierleihen                                            | $-216$         | $-301$         | $-169$                   | Vabindichheilen sua Wertpspierleihen                                                                                                    | $-216$               | $-301$                            |                                                                                                    |
|                                                                                                    |               | 286 342 479                            |            | Scristige kurztrielige Geldsufnahmen                                              | 265            | 347            | 479                      | Scralige kurzfrielige Geldsufnahmen                                                                                                    | 76                   | 342                               |                                                                                                    |
| Screbbe Idazárialise Geldstáhahmen                                                                                                    |               | <b>TAX IN THE VERSION WAS ARRESTED</b> |            | Landrisboe Verbindfichteiten                                                      | 1.568          | 2.686          | 2.656                    | Landrinboe Varbindichkeiten*                                                                                                    | 1.568                | 2.689                             |                                                                                                    |
|                                                                                                    |               | 840 847 813                            |            | Hybride Kapitalinetumerte                                                         | 849            | 842            | 813                      | Hybride Kapitalinetumerte                                                                                                    | 849                  | 842                               |                                                                                                    |
| Zhsüberschuss<br><b>In Mike</b><br><b>My Avenue de Trista Friday</b><br>Drade/developments/in zur Veral.Berlung werkerkennt intercriefen<br>Earlest Asset at is done Know<br>Zun beizulegenden Zeitwart bewartele linanzielle Vermögenewerte<br>Zinen und anniche Erbisce inscessmt<br>Zmalfwendthoeft<br>Verbindigheiten sta überkannten Zerhalberkeinlagen Und alle<br>Welcapiercehischosechillen (Record)<br>Verbrysteheiten sus Werbereichen<br><b>Tandrama Mahindishhalam</b><br>Hirista Kanildinsht marks<br>Scripton |               | $20$ $1$ $10$ $1$                      | 243        | Sembon                                                                            | 200            | 140            | 343                      | Semion                                                                                                    | 200                  | 140                               |                                                                                                    |
| Zinsulmercunger inspesant sua richt zum Zeitwert bewerteten                                                                                                    |               |                                        |            | Zinsst/merclungen innovesant sta nicht zum Zeitmeit bemerkehen                    |                |                |                          | Zinsst/werdungen insgesamt als nicht zum Zeitwert bewerkelen                                                                                          |                      |                                   |                                                                                                    |
| have a vaporition                                                                                                    |               | 623 637 10406                          |            | <b>Installen Verglichtungen</b>                                                   | 6.232          | 8,971          | 10,406                   | <b>Installen Verpfichtungen</b>                                                                                                    | 6.232                | 8,971                             |                                                                                                    |
| Zum beizülegenden Zeitwalt bewertele jinarizielle Verglichitungen                                                                                                    |               | 4.53 6.648 6.515                       |            | Zum beizulegenden Zeitwert bewertele finanzielle Veroffichlüngen                  | 4,535          | 6.648          | 6.515                    | Zum beizulegenden Zeitwert bewertete Entstrzielle Veroffichlungen                                                                                     | 4,535                | 6.648                             |                                                                                                    |
| <b>CONTRACTOR IN AN INTERNATIONAL CONTRACTOR</b>                                                                                                    |               |                                        |            | Zinatfrendtrigen ingenant                                                         | 91,783         | 15.619         | 1821                     | Zmalfwendungen insgesant                                                                                                    | 10.788               | 15,619                            |                                                                                                    |
| Značbetechuse                                                                                                    | सरा           | 15.975                                 | 17.445     | Zmüberechten                                                                      | 14.834         | 15.975         | 17.445                   | Zraüberechten                                                                                                    | 9.89                 | 15.975                            | 2011<br>$-368$<br>25<br>548<br>14.914<br>1.579<br>18,990<br>15,376<br>34,366<br>5.958<br>426<br>$-169$<br>479<br>2.656<br>813<br>243<br>10,406<br>6,515<br>16空1<br>17,445 |

<span id="page-12-0"></span>Figure 9. Illustrates visual results of TUCD. (a) original table image, (b) word detection using Tesseract, (c) cell detection uding TOD-Net, (d) cell detection using intersection of detected row and column using TOD-Net, (e) cells which are row adjacent using TSR-Net, and (f) cells which are column adjacent using TSR-Net.

![](_page_13_Figure_0.jpeg)

Figure 10. Illustrates visual results of FinTabNet. (a) original table image, (b) word detection using Tesseract, (c) cell detection uding TOD-Net, (d) cell detection using intersection of detected row and column using TOD-Net, (e) cells which are row adjacent using TSR-Net, and (f) cells which are column adjacent using TSR-Net.

![](_page_14_Figure_0.jpeg)

<span id="page-14-0"></span>Figure 11. Illustrates visual results of FinTabNet. (a) original table image, (b) word detection using Tesseract, (c) cell detection uding TOD-Net, (d) cell detection using intersection of detected row and column using TOD-Net, (e) cells which are row adjacent using TSR-Net, and (f) cells which are column adjacent using TSR-Net.

| <b>Pension Benefits</b><br>(In millions)<br>2012<br>2011<br><b>Change in benefit obligations:</b><br>Benefit obligations at January 1<br>\$2,685<br>2,266<br>Service cost<br>66<br>65<br>94<br>Interest cost<br>110<br>Actuarial loss<br>117<br>384<br><b>Benefits</b> paid<br>(233)<br>(178)<br>(17)<br>(4)<br>Liability gain due to curtailment<br>Other <sup>(a)</sup><br>(520)<br>42<br>Benefit obligations at December 31<br>2,192<br>2,685<br>Change in plan assets:<br>Fair value of plan assets at January 1<br>1.423<br>1.233<br>Actual return on plan assets<br>157<br>50<br>131<br>282<br><b>Employer contributions</b><br>36<br>Other <sup>(1)</sup><br>Benefits paid from plan assets<br>(178)<br>(233)<br>1,423<br>Fair value of plan assets at December 31<br>1,478<br>Funded status of plans at December 31<br>(714)<br>\$(1,262)<br>$\mathbf{s}$<br>Amounts recognized in the consolidated balance sheets:<br><b>Current liabilities</b><br>$S = (18)$<br>(12)<br>-S.<br>Noncurrent liabilities<br>(1,250)<br>(696)<br>Accrued benefit cost<br>(714)<br>\$(1,262)<br>Pretax amounts recognized in accumulated other<br>comprehensive loss: (b)<br>$S = 1,147$<br>\$1,319<br>Net loss<br>Prior service cost (credit)<br>(460)<br>42<br>a<br><b>Pension Benefits</b><br>2012<br>2011<br>(In millions)<br>Change in benefit obligations:<br>\$2,685<br>2,266<br>Benefit obligations at January 1<br>$\mathbf{z}$<br>66<br>65<br>Service cost<br>Interest cost<br>94<br>110<br>117<br>384<br>Actuarial loss<br>Benefits paid<br>(233)<br>(178)<br>Liability gain due to curtailment<br>(17)<br>(4)<br>(520)<br>42<br>Other <sup>(a)</sup><br>2,685<br>Benefit obligations at December 31<br>2,192<br>Thange in plan assets:<br>1,423<br>1,233<br>Fair value of plan assets at January 1<br>50<br>Actual return on plan assets<br>157<br>131<br>282<br>Employer contributions<br>36<br>Other <sup>(k)</sup><br>÷.<br>(233)<br>(178)<br>Benefits paid from plan assets<br>1,478<br>1,423<br>Fair value of plan assets at December 31 | <b>Other Benefits</b><br>2012<br>2011<br>551<br><b>S</b><br>s<br>20<br>24<br>53<br>(17)<br>(40)<br>591<br>×<br>\$ (591)<br>S(21)<br>$S$ (18) | <b>In utilions</b><br><b>BILLE</b><br><b>Change in benefit poligations:</b><br>483<br>2,685<br><b>Benefit</b> poligations a January<br>N<br>岡<br>19<br><b>Service Foot</b><br>$\blacksquare$<br>27<br><b>Interest</b> past<br>$\mathbf{m}$<br>39<br>Actuaria not<br>233<br>(17)<br><b>Benefits</b> paid<br>Liability gain time to curtailment<br>$\mathbf{m}$<br>Other <sup>®</sup><br>520<br>551<br><b>Benefit</b> poligations at December <sup>[3]</sup><br>2.192<br><b>Change</b> in plan assets<br><b>Ban wants</b> of plan assers a January I<br>1.423<br>Actual return on plan assers<br>57<br><b>Employer <i>contributions</i></b><br>$\mathbb{R}$<br><b>Cither</b> <sup>(A</sup><br>Benefits paid from plan assets<br>[233]<br><b>Fair value of plan assets at December (3)</b><br>278<br><b>Bunded Status of plans at December 31</b><br>\$ (551)<br>(714)<br>п<br>Amounts recognized in the consolidated balance sheets)<br><b>Current liabilities</b><br>$\blacksquare$<br>Noncurrent inhibite:<br>[696] | <b>Pension Benefits</b><br>2011<br>2,266<br>N<br>$\mathbf{E}$<br>m<br>684<br>1178<br>$\blacksquare$<br><b>SEE</b><br>2,683<br>1,233<br>$\overline{\mathbf{u}}$<br>083<br><b>BG</b><br>(178)<br>1423<br>$8 \big  1,262 \big $ | Other Benefits<br>2012<br><b>MOTO</b><br>5333<br>$8 - 65$<br>N<br>圆<br>$\mathbf{E}$<br>$\overline{a}$<br>$\mathbf{z}$<br>$\mathbf{E}$<br><b>BY</b><br>[17]<br>$\overline{\mathbf{u}}$<br>[40]<br>$\overline{\mathbf{m}}$<br>691<br>8 (591)<br>8 551 | (In millions)<br>Change in benefit obligations:<br>Benefit obligations at January 1<br>Service cost<br>Interest cost<br>Actuarial loss<br>Benefits paid<br>Liability gain due to curtailment<br>Other <sup>(a)</sup><br>Benefit obligations at December 31<br>hange in plan assets:<br>Fair value of plan assets at January 1<br>Actual return on plan assets<br>Employer contributions<br>Other <sup>(1)</sup><br>Benefits paid from plan assets<br>Fair value of plan assets at December 31 | 2012<br>\$2,685<br>66<br>94<br>117<br>(233)<br>(17)<br>(520)<br>2,192<br>1.423<br>157<br>131<br>(233) | 2011<br>\$2,266<br>65<br>110<br>384<br>(178)<br>(d)<br>42<br>2,685<br>1.233<br>50<br>282<br>36 | Other Benefits<br>2012<br>\$551<br>$20\,$<br>24<br>53<br>(17)<br>- 1<br>(40)<br>591 | 2011<br>483<br>19<br>27<br>39<br>(17)<br>551 |
|----------------------------------------------------------------------------------------------------|----------------------------------------------------------------------------------------------------|----------------------------------------------------------------------------------------------------|----------------------------------------------------------------------------------------------------|----------------------------------------------------------------------------------------------------|----------------------------------------------------------------------------------------------------|----------------------------------------------------------------------------------------------------|------------------------------------------------------------------------------------------------|-------------------------------------------------------------------------------------|----------------------------------------------|
|                                                                                                    |                                                                                                    |                                                                                                    |                                                                                                    |                                                                                                    |                                                                                                    |                                                                                                    |                                                                                                |                                                                                     |                                              |
|                                                                                                    |                                                                                                    |                                                                                                    |                                                                                                    |                                                                                                    |                                                                                                    |                                                                                                    |                                                                                                |                                                                                     |                                              |
|                                                                                                    |                                                                                                    |                                                                                                    |                                                                                                    |                                                                                                    |                                                                                                    |                                                                                                    |                                                                                                |                                                                                     |                                              |
|                                                                                                    |                                                                                                    |                                                                                                    |                                                                                                    |                                                                                                    |                                                                                                    |                                                                                                    |                                                                                                |                                                                                     |                                              |
|                                                                                                    |                                                                                                    |                                                                                                    |                                                                                                    |                                                                                                    |                                                                                                    |                                                                                                    |                                                                                                |                                                                                     |                                              |
|                                                                                                    |                                                                                                    |                                                                                                    |                                                                                                    |                                                                                                    |                                                                                                    |                                                                                                    |                                                                                                |                                                                                     |                                              |
|                                                                                                    |                                                                                                    |                                                                                                    |                                                                                                    |                                                                                                    |                                                                                                    |                                                                                                    |                                                                                                |                                                                                     |                                              |
|                                                                                                    |                                                                                                    |                                                                                                    |                                                                                                    |                                                                                                    |                                                                                                    |                                                                                                    |                                                                                                |                                                                                     |                                              |
|                                                                                                    |                                                                                                    |                                                                                                    |                                                                                                    |                                                                                                    |                                                                                                    |                                                                                                    |                                                                                                |                                                                                     |                                              |
|                                                                                                    |                                                                                                    |                                                                                                    |                                                                                                    |                                                                                                    |                                                                                                    |                                                                                                    |                                                                                                |                                                                                     |                                              |
|                                                                                                    |                                                                                                    |                                                                                                    |                                                                                                    |                                                                                                    |                                                                                                    |                                                                                                    |                                                                                                |                                                                                     |                                              |
|                                                                                                    |                                                                                                    |                                                                                                    |                                                                                                    |                                                                                                    |                                                                                                    |                                                                                                    |                                                                                                |                                                                                     |                                              |
|                                                                                                    |                                                                                                    |                                                                                                    |                                                                                                    |                                                                                                    |                                                                                                    |                                                                                                    |                                                                                                |                                                                                     |                                              |
|                                                                                                    |                                                                                                    |                                                                                                    |                                                                                                    |                                                                                                    |                                                                                                    |                                                                                                    |                                                                                                |                                                                                     |                                              |
|                                                                                                    |                                                                                                    |                                                                                                    |                                                                                                    |                                                                                                    |                                                                                                    |                                                                                                    |                                                                                                |                                                                                     |                                              |
|                                                                                                    |                                                                                                    |                                                                                                    |                                                                                                    |                                                                                                    |                                                                                                    |                                                                                                    |                                                                                                |                                                                                     |                                              |
|                                                                                                    |                                                                                                    |                                                                                                    |                                                                                                    |                                                                                                    |                                                                                                    |                                                                                                    | (178)                                                                                          |                                                                                     |                                              |
|                                                                                                    |                                                                                                    |                                                                                                    |                                                                                                    |                                                                                                    |                                                                                                    | 1.478                                                                                                 | 1.423                                                                                          |                                                                                     |                                              |
|                                                                                                    |                                                                                                    |                                                                                                    |                                                                                                    |                                                                                                    |                                                                                                    |                                                                                                    |                                                                                                |                                                                                     |                                              |
|                                                                                                    |                                                                                                    |                                                                                                    |                                                                                                    |                                                                                                    | Funded status of plans at December 31                                                                                                    | (714)                                                                                                 | \$(1.262)                                                                                      | \$ (591)                                                                            | \$ (551)                                     |
|                                                                                                    |                                                                                                    |                                                                                                    |                                                                                                    |                                                                                                    | Amounts recognized in the consolidated balance sheets:                                                                                                    |                                                                                                    |                                                                                                |                                                                                     |                                              |
|                                                                                                    |                                                                                                    |                                                                                                    | $\sqrt{12}$<br>N.                                                                                                    | 21<br>8 (18)<br>s                                                                                                    | Current liabilities                                                                                                    | $\mathbf{s}$<br>(18)                                                                                  | (12)<br>$\mathbf{z}$                                                                           | S(21)                                                                               | 5(18)                                        |
|                                                                                                    | (533)<br>(570)                                                                                                    |                                                                                                    | 1,250                                                                                                    | [570]<br>533                                                                                                    | Noncurrent liabilities                                                                                                    | (696)                                                                                                 | (1,250)                                                                                        | (570)                                                                               | (533)                                        |
|                                                                                                    | \$ (591)                                                                                                    | <b>Accrued</b> benefit was<br>\$ (551)<br>(714)<br>×                                                                                                    | 8 (1,262)                                                                                                    | 8 (591)<br>8 551                                                                                                    | Accrued benefit cost                                                                                                    | $\mathbf{z}$<br>(714)                                                                                 | \$(1,262)                                                                                      | \$ (591)                                                                            | \$ (551)                                     |
|                                                                                                    |                                                                                                    | Pretax amounts recognized in accumulated other                                                                                                    |                                                                                                    |                                                                                                    | Pretax amounts recognized in accumulated other                                                                                                    |                                                                                                    |                                                                                                |                                                                                     |                                              |
|                                                                                                    | 42                                                                                                    | comprehensive nss @                                                                                                    |                                                                                                    | 53                                                                                                    | comprehensive loss: (b)<br>Net loss                                                                                                    |                                                                                                    |                                                                                                |                                                                                     |                                              |
|                                                                                                    | 93<br>s<br>s.<br>(38)                                                                                                    | <b>S</b> 147<br>Net loss<br>Prior service was credit<br>[460]                                                                                                    | 1319<br>П<br>83                                                                                                    | $\overline{u}$<br>в<br><b>N</b><br>[38]                                                                                                    | Prior service cost (credit)                                                                                                    | \$1.147<br>(460)                                                                                      | \$1,319<br>42                                                                                  | s<br>$ (38)$                                                                        | 42                                           |
|                                                                                                    | 2012                                                                                                    | 2011<br>(In millions)<br>2012                                                                                                    | 2011                                                                                                    | 2012<br>2011                                                                                                    | (In millions)                                                                                                    | 2012                                                                                                  | 2011                                                                                           | 2012                                                                                | 2011                                         |
|                                                                                                    |                                                                                                    | <b>Change</b> in benefit obligations:                                                                                                    |                                                                                                    |                                                                                                    | <b>Change in benefit obligations:</b>                                                                                                    |                                                                                                    |                                                                                                |                                                                                     |                                              |
|                                                                                                    | $S$ 551                                                                                                    | \$483<br>Benefit obligations at January 1<br>\$2,685                                                                                                    | \$2,266                                                                                                    | 551<br>483<br><b>s</b><br>s                                                                                                    | Benefit obligations at January 1                                                                                                    | \$2,685                                                                                               | s<br>2,266                                                                                     | s<br>551                                                                            | \$483                                        |
|                                                                                                    | $20\,$                                                                                                    | 19<br>Service cost<br>66                                                                                                    | 65                                                                                                    | 20<br>19                                                                                                    | Service cost                                                                                                    | 66                                                                                                    | 65                                                                                             | 20                                                                                  | 19                                           |
|                                                                                                    | 24                                                                                                    | 27<br>Interest cost<br>94                                                                                                    | 110                                                                                                    | 27<br>24                                                                                                    | Interest cost                                                                                                    | 94                                                                                                    | 110                                                                                            | 24                                                                                  | 27                                           |
|                                                                                                    | 53                                                                                                    | 39<br>117<br>Actuarial loss                                                                                                    | 384                                                                                                    | 53<br>39                                                                                                    | Actuarial loss                                                                                                    | 117                                                                                                   | 384                                                                                            | 53                                                                                  | 39                                           |
|                                                                                                    | (17)                                                                                                    | (17)<br><b>Benefits</b> paid<br>(233)                                                                                                    | (178)                                                                                                    | (17)<br>(17)                                                                                                    | <b>Benefits</b> paid                                                                                                    | (233)                                                                                                 | (178)                                                                                          | (17)                                                                                | (17)                                         |
|                                                                                                    | ÷                                                                                                    | Liability gain due to curtailment<br>(17)                                                                                                    | (4)                                                                                                    |                                                                                                    | Liability gain due to curtailment                                                                                                    | (17)                                                                                                  | (4)                                                                                            |                                                                                     |                                              |
|                                                                                                    | (40)                                                                                                    | Other <sup>(a)</sup><br>(520)                                                                                                    | $42\,$                                                                                                    | (40)                                                                                                    | Other <sup>(a)</sup>                                                                                                    | (520)                                                                                                 | 42                                                                                             | (40)                                                                                |                                              |
|                                                                                                    | 591                                                                                                    | 551<br>Benefit obligations at December 31<br>2,192                                                                                                    | 2,685                                                                                                    | 591<br>551                                                                                                    | Benefit obligations at December 31                                                                                                    | 2,192                                                                                                 | 2,685                                                                                          | 591                                                                                 | 551                                          |
|                                                                                                    |                                                                                                    | Change in plan assets:                                                                                                    |                                                                                                    |                                                                                                    | Change in plan assets:                                                                                                    |                                                                                                    |                                                                                                |                                                                                     |                                              |
|                                                                                                    |                                                                                                    | 1,423<br>Fair value of plan assets at January 1                                                                                                    | 1,233                                                                                                    |                                                                                                    | Fair value of plan assets at January 1                                                                                                    | 1,423                                                                                                 | 1,233                                                                                          | ×                                                                                   |                                              |
|                                                                                                    |                                                                                                    | 157<br>Actual return on plan assets                                                                                                    | 50                                                                                                    |                                                                                                    | Actual return on plan assets                                                                                                    | 157                                                                                                   | 50                                                                                             |                                                                                     |                                              |
|                                                                                                    |                                                                                                    | 131<br><b>Employer contributions</b>                                                                                                    | 282                                                                                                    |                                                                                                    | <b>Employer contributions</b>                                                                                                    | 131                                                                                                   | 282                                                                                            |                                                                                     |                                              |
|                                                                                                    |                                                                                                    | Other <sup>(a)</sup><br>×                                                                                                    | 36                                                                                                    |                                                                                                    | Other <sup>(i)</sup>                                                                                                    |                                                                                                    | 36                                                                                             |                                                                                     |                                              |
|                                                                                                    |                                                                                                    | (233)<br>Benefits paid from plan assets                                                                                                    | (178)                                                                                                    |                                                                                                    | Benefits paid from plan assets                                                                                                    | (233)                                                                                                 | (178)                                                                                          |                                                                                     |                                              |
|                                                                                                    |                                                                                                    | 1,478<br>Fair value of plan assets at December 31                                                                                                    | 1,423                                                                                                    |                                                                                                    | Fair value of plan assets at December 31                                                                                                    | 1,478                                                                                                 | 1,423                                                                                          | $\sim$                                                                              |                                              |
| Funded status of plans at December 31                                                                                                    |                                                                                                    | (714)<br>\$(1,262)<br>$\mathbf{s}$<br>Funded status of plans at December 31<br>(714)<br>s.                                                                                                    | \$(1,262)                                                                                                    | \$ (591)<br>\$ (551)                                                                                                    | Funded status of plans at December 31                                                                                                    | (714)<br>s.                                                                                           | \$(1,262)                                                                                      | \$ (591)                                                                            | \$ (551)                                     |
| Amounts recognized in the consolidated balance sheets:                                                                                                    | $S$ (591)<br>\$ (551)                                                                                                    |                                                                                                    |                                                                                                    |                                                                                                    | Amounts recognized in the consolidated balance sheets:                                                                                                    |                                                                                                    |                                                                                                |                                                                                     |                                              |
| Current liabilities<br>(18)<br>S<br>(12)<br>s                                                                                                    |                                                                                                    | Amounts recognized in the consolidated balance sheets:                                                                                                    | (12)<br>×.                                                                                                    | S(21)<br>$S$ (18)                                                                                                    | <b>Current liabilities</b>                                                                                                    | $S = (18)$                                                                                            | s<br>(12)                                                                                      | S(21)                                                                               | $S = (18)$                                   |
| Noncurrent liabilities<br>(1,250)<br>(696)                                                                                                    | (21)<br>$\mathbf{s}$                                                                                                    | <b>Current liabilities</b><br>\$ (18)<br>s.<br>(18)                                                                                                    | (1,250)                                                                                                    | (570)<br>(533)                                                                                                    | Noncurrent liabilities                                                                                                    | (696)                                                                                                 | (1,250)                                                                                        | (570)                                                                               | (533)                                        |
| Accrued benefit cost<br>\$ (714)<br>\$(1,262)                                                                                                    | (570)<br>(533)                                                                                                    | Noncurrent liabilities<br>(696)                                                                                                    |                                                                                                    | \$ (551)<br>\$ (591)                                                                                                    | Accrued benefit cost                                                                                                    | $S = (714)$                                                                                           | \$(1,262)                                                                                      | \$ (591)                                                                            | \$ (551)                                     |
| Pretax amounts recognized in accumulated other                                                                                                    | $$$ (591)                                                                                                    | \$ (551)<br>Accrued benefit cost<br>s<br>(714)                                                                                                    | \$(1,262)                                                                                                    |                                                                                                    | Pretax amounts recognized in accumulated other                                                                                                    |                                                                                                    |                                                                                                |                                                                                     |                                              |
| comprehensive loss: (b)<br>Net loss                                                                                                    |                                                                                                    | Pretax amounts recognized in accumulated other                                                                                                    |                                                                                                    |                                                                                                    | comprehensive loss: (b)                                                                                                    | \$1,147                                                                                               | \$1,319                                                                                        | $S$ 93                                                                              | $S = 42$                                     |
| Prior service cost (credit)<br>7460<br>42                                                                                                    |                                                                                                    | comprehensive loss: (b)                                                                                                    |                                                                                                    |                                                                                                    |                                                                                                    |                                                                                                    | 42                                                                                             | (38)                                                                                |                                              |
| d                                                                                                    | $S$ 93<br>(38)                                                                                                    | \$1,147<br>\$1,319<br>\$1,147<br>$$ -42$<br>Net loss<br>Prior service cost (credit)<br>(460)                                                                                                    | \$1,319<br>42                                                                                                    | s<br>93<br>$S = 42$<br>(38)                                                                                                    | Net loss<br>Prior service cost (credit)                                                                                                    | (460)                                                                                                 |                                                                                                |                                                                                     |                                              |

<span id="page-15-0"></span>Figure 12. Illustrates visual results of FinTabNet. (a) original table image, (b) word detection using Tesseract, (c) cell detection uding TOD-Net, (d) cell detection using intersection of detected row and column using TOD-Net, (e) cells which are row adjacent using TSR-Net, and (f) cells which are column adjacent using TSR-Net.

![](_page_16_Figure_0.jpeg)

<span id="page-16-0"></span>Figure 13. Shows the plot of validation accuracy against epochs. Blue line indicates scores without the use of loss weights, while red line indicates scores when trainable loss weights were used. In both the cases, same weight initialization was used.